# Plano de Gerenciamento de Configuração

SECRETARIA DE TECNOLOGIA DA INFORMAÇÃO - SECIN

# Sumário

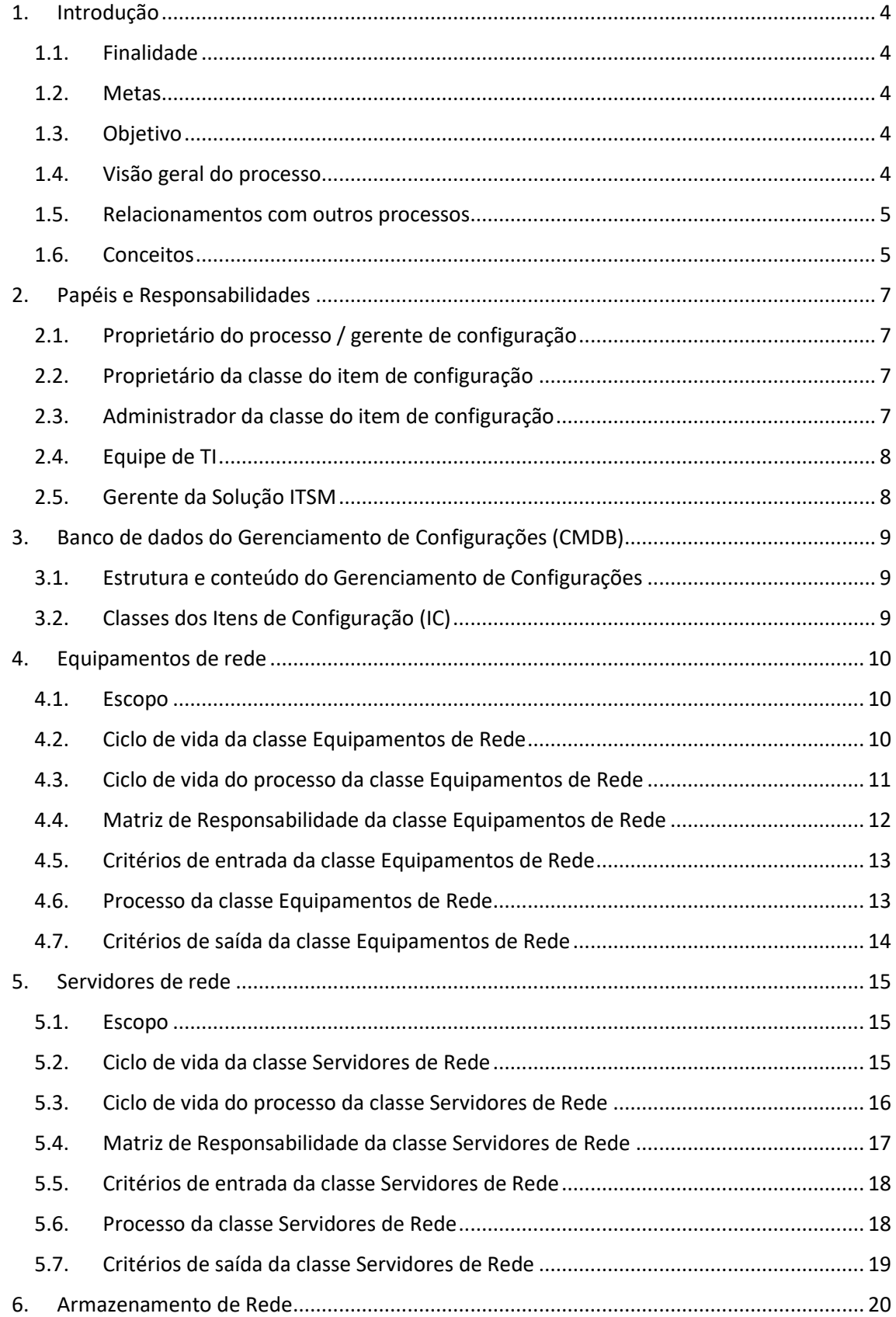

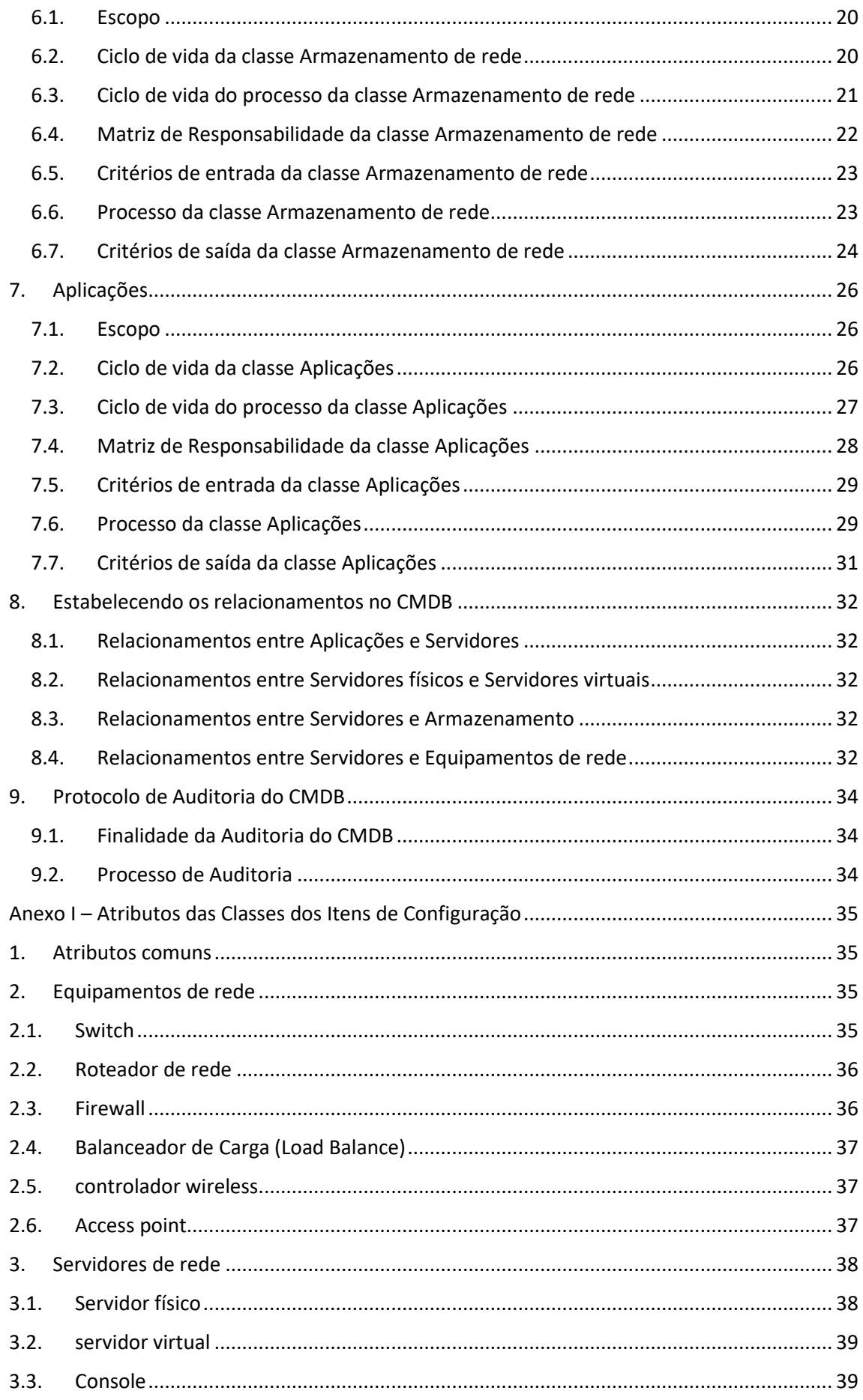

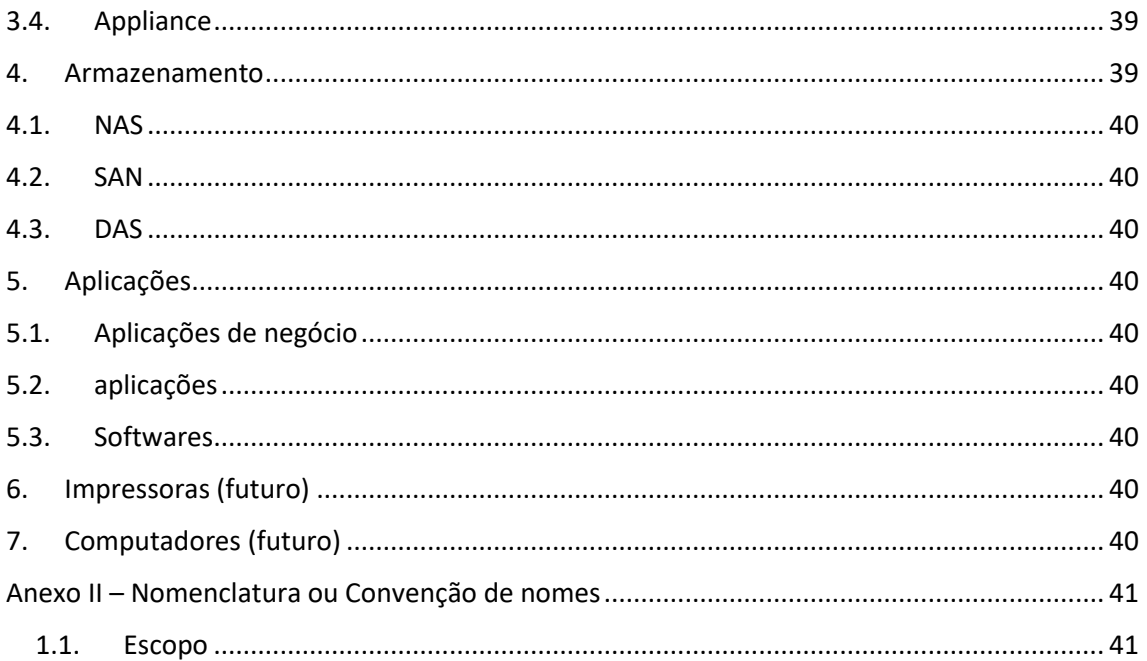

# <span id="page-4-0"></span>1. Introdução

#### <span id="page-4-1"></span>1.1. Finalidade

- O objetivo deste documento é descrever o Processo de Gerenciamento de Configurações - PGC.
- O PGC visa manter informações sobre os itens de configuração (IC) necessários para a entrega de um serviço de TI, incluindo seus relacionamentos.
- Este documento definirá o relacionamento do PGC com outros processos, funções e responsabilidades do PGC e o fluxo do processo.

#### <span id="page-4-2"></span>1.2. Metas

- Suportar a eficiência e eficácia dos processos de gerenciamento de serviço fornecendo informações de configuração precisa, auxiliando a decisão correta quando requerido pelos gestores.
- Minimizar o número de questões de qualidade e conformidade causadas pela configuração imprópria dos Serviços e Ativos de Tecnologia da Informação – TI.
- Assegurar que as liberações nos ambientes controlados e seu uso operacional ocorra somente depois de receber aprovação formal.
- Otimizar os ativos de serviços, configurações de TI, habilidades e recursos.

#### <span id="page-4-3"></span>1.3. Objetivo

• O objetivo do Gerenciamento de Configurações é definir os componentes de Serviços e de infraestrutura, manter informação de configuração precisa sobre o histórico, estado atual e planejamento dos Serviços e Infraestrutura, além de fornecer entendimento entre os incidentes e os itens de configuração.

#### <span id="page-4-4"></span>1.4. Visão geral do processo

- O Processo de Gerenciamento de configurações garante a integridade da infraestrutura de TI, rastreando, registrando e relatando itens de configuração.
- Para gerenciar e controlar adequadamente esses ICs, o processo PGC é suportado por um banco de dados de gerenciamento de configuração (CMDB), capaz de armazenar informações sobre os ICs, incluindo atributos e relacionamentos entre eles.
- O PGC permite que a TI obtenha controle e gerenciamento sobre seus ativos de TI e fornece informações de gerenciamento sobre a infraestrutura de TI.
- O processo de Gerenciamento de configurações de serviço é dividido em cinco subprocessos:
- o **Planejamento** Deve definir o plano do CMDB, incluindo a finalidade, o escopo e os objetivos. Define também as Classes, as convenções de nomes, as funções e responsabilidades e as interfaces com outros sistemas.
- o **Identificação** Deve definir e manter a estrutura subjacente do CMDB (o Modelo de Configuração), para que ele possa armazenar todas as informações nos ICs. Isso inclui especificar os atributos que descrevem os tipos de IC e seus subcomponentes, além de determinar suas inter-relações.
- o **Controle de configuração**  Deve garantir que nenhum IC seja adicionado ou modificado sem a autorização necessária e que essas modificações sejam registradas adequadamente no CMDB.
- o **Verificação de status –** Deve garantir que os detalhes do IC sejam atualizados à medida que o IC passa pelo ciclo de vida.
- o **Verificação e Auditoria** Deve executar verificações regulares, garantindo que as informações contidas no CMDB sejam uma representação exata dos ICs realmente instalados nos ambientes.

## <span id="page-5-0"></span>1.5. Relacionamentos com outros processos

- **Processo de Gerenciamento de Mudanças (PGM)**  os processos de Gerenciamento de mudanças e PGC foram projetados para trabalharem de forma integrada, para que o CMDB reflita com precisão as mudanças que ocorreram. O Gerenciamento de mudanças utiliza as informações armazenadas no CMDB para a avaliação e autorização de solicitações de mudança (RFCs). O PGC, mantendo informações sobre os relacionamentos entre ICs, facilita esse processo para o Gerenciamento de Mudanças.
- **Processo de Gerenciamento de Incidentes (PGI)** existe um forte relacionamento entre o PGC e o Processo Gerenciamento de Incidentes. O PGI utiliza informações do CMDB para recuperação de incidentes e para informar os usuários sobre o status dos ICs na infraestrutura. O Service Desk também pode ajudar na validação da integridade das informações no CMDB devido à sua função como ponto de contato central para usuários e clientes. O PGI depende de informações capturadas no CMDB sobre ICs para executar suas atividades; deve poder confiar no processo PGC e no CMDB para fornecer informações precisas.
- **Processo de Gerenciamento de Problemas (PGP)**  Os procedimentos do PGP devem garantir que cada vez que um problema ou erro conhecido ocorra e seja registrado na ferramenta Gerenciamento de serviços de TI, o registro do processo correspondente seja vinculado ao IC afetado no CMDB.

#### <span id="page-5-1"></span>1.6. Conceitos

- Banco de dados de gerenciamento de configuração (CMDB) O CMDB é um banco de dados lógico que contém todas as informações relevantes sobre os componentes da infraestrutura de TI, bem como as relações entre esses componentes. Cada componente é referenciado no CMDB como um item de configuração (IC).
- Item de configuração (IC) Um IC é o elemento unitário de um CMDB. Alguns exemplos de IC: um servidor, um aplicativo de negócios, um roteador, uma matriz de disco etc. Um IC é definido por quatro (4) componentes:
- o **Status** o ciclo de vida do IC. Para um IC de hardware, um ciclo de vida típico pode ser: Solicitado, Entregue, Instalado, Em produção, Parado, Quebrado, Sucateado. Para um IC de aplicativo, outro ciclo de vida pode ser: Na produção, Parado, Descomissionado.
- o **Rastreios** o histórico do IC e suas atualizações.
- o **Atributos** campos informativos relacionados ao IC. Eles podem variar dependendo da classe do IC. Por exemplo, um número de série é típico de ICs de hardware, enquanto um número de versão é mais apropriado para ICs de software.
- o **Relações**  Existem vários tipos de relações (relações físicas, relações lógicas, relações de dependência etc.) e as relações têm as características de pertencer a dois ICs ao mesmo tempo.
- **Classe do item de configuração** Todos os ICs da mesma natureza são agrupados em classes. Todos os ICs de uma classe de IC têm o mesmo comportamento, por exemplo, o ciclo de vida. Algumas classes típicas de IC: aplicativo, equipamento de rede, servidor e documentação.
- **Relatório de auditoria de configuração** Um relatório resumindo com os resultados obtidos pela auditoria do CMDB, destacando as diferenças reveladas entre os registros do CMDB e os ICs realmente instalados.
- **Infraestrutura de TI** A soma do hardware, software, instalações de comunicação de dados de uma organização, procedimentos, documentação e pessoas;

# <span id="page-7-0"></span>2. Papéis e Responsabilidades

## <span id="page-7-1"></span>2.1. Proprietário do processo / gerente de configuração

- Implementa as políticas e padrões do Gerenciamento de Configuração;
- Acorda com o escopo do processo de Gerenciamento de Configuração, as funções, os itens que estão sendo controlados e quais as informações que devem ser registradas;
- Suporta o uso efetivo do processo de Gerenciamento de configurações através de padrões, planos e procedimentos;
- Define o desenho do processo e orientação sua melhoria contínua;
- Define privilégios de acesso;
- Orientar as equipes em Gerenciamento de Configuração;
- Gerencia o Plano de Gerenciamento de Configuração, princípios, processos e sua implementação;
- Define a campanha de conscientização dos novos padrões, planos e procedimentos de Gerenciamento de Configuração;
- Gerencia a ferramenta Discovery.

## <span id="page-7-2"></span>2.2. Proprietário da classe do item de configuração

- Precisa ter entendimento do contexto da sua classe e recomendar melhorias para suas respectivas classes;
- Propõe o escopo do processo de Gerenciamento de Configuração, as funções, os itens que estão sendo controlados e quais as informações que devem ser registradas;
- Propõe e acorda com o Gerente do Processo de Configuração sobre a identificação única dos ICs com convenção de nomenclatura;
- Apoia a criação dos princípios, planos, processos e procedimentos do Gerenciamento de Configuração;
- Assegura que os administradores de item de configuração cumprem com as normas de identificação para os tipos de classes, ambientes, processos, ciclo de vida, documentação, versões, formatos, linhas de base, liberações e padrões;
- Orienta o Administrador de classe do item de configuração ou outra equipe especializada em relação a população e a limpeza periódica dos ICs;
- Atua como especialista no assunto para a classe IC;
- Cria / modifica os fabricantes e os modelos dos ICs;
- Cria / Modifica / Retira a Classe de IC;
- Cria / modifica / retira ICs em sua classe;
- Garante a integridade e a completude da classe IC;
- Estabelece relacionamentos entre ICs;

#### <span id="page-7-3"></span>2.3. Administrador da classe do item de configuração

• Recebe capacitação dos ICs de sua classe;

- Orienta os novos administradores de classe de IC;
- Apoia o proprietário da classe IC na definição do desenho da classe;
- Cria / modifica / retira ICs em sua classe;
- Garante a integridade e completude da classe CI;
- Estabelece os relacionamentos entre ICs.

#### <span id="page-8-0"></span>2.4. Equipe de TI

- Garante que ICs válidos sejam selecionados contra incidentes e alterações planejadas;
- Valida as informações do IC e comunica o Administrador do IC quando é identificado alguma imprecisão ou divergência nos atributos do respectivo IC.

#### <span id="page-8-1"></span>2.5. Gerente da Solução ITSM

- Gerencia o módulo de gerenciamento de ativos e configurações de serviço;
- Desenvolve aprimoramentos no CMDB;

# <span id="page-9-1"></span><span id="page-9-0"></span>3. Banco de dados do Gerenciamento de Configurações (CMDB) 3.1. Estrutura e conteúdo do Gerenciamento de Configurações

- O Banco de Dados do Gerenciamento de Configurações (CMBD) contém as seguintes informações:
	- o Classes dos Itens de Configuração;
	- o Atributos;
	- o Relacionamentos.
- Segue o exemplo de estrutura do CMDB:

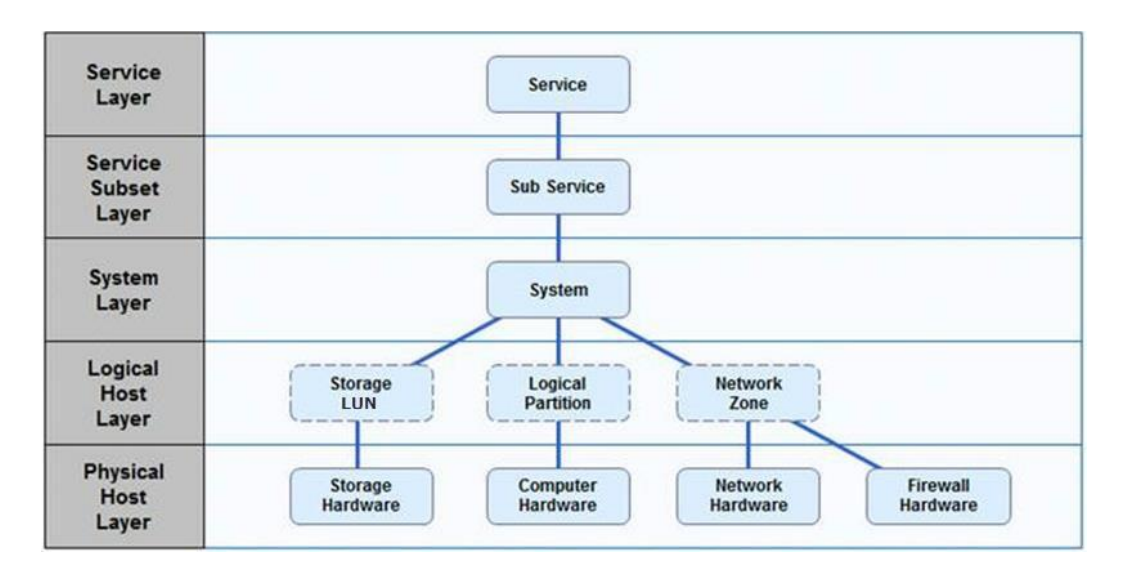

#### <span id="page-9-2"></span>3.2. Classes dos Itens de Configuração (IC)

- Os Itens de Configuração (IC) que possuem as mesmas características ou natureza serão agrupados em classes a fim de compartilharem os mesmos modelos de dados. Os ICs dentro de uma classe de IC devem ter o mesmo comportamento, por exemplo, todos deverão ter o mesmo ciclo de vida.
- Após análise do Sistema de Tecnologia da Informação STI da JF1, foram identificadas as Classes dos Itens de Configuração abaixo, onde cada classe terá seu próprio conjunto de processos e procedimentos.

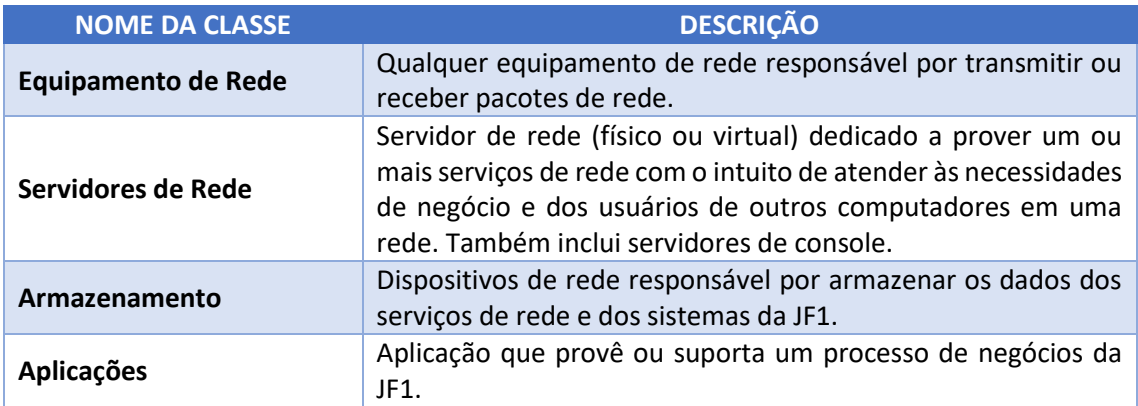

# <span id="page-10-0"></span>4. Equipamentos de rede

#### <span id="page-10-1"></span>4.1. Escopo

- Qualquer equipamento de rede responsável por transmitir ou receber pacotes de rede deve ser incluído na classe Equipamento de rede.
- Segue abaixo os tipos de Equipamentos de Rede e os respectivos Administradores de Equipamentos de Rede:

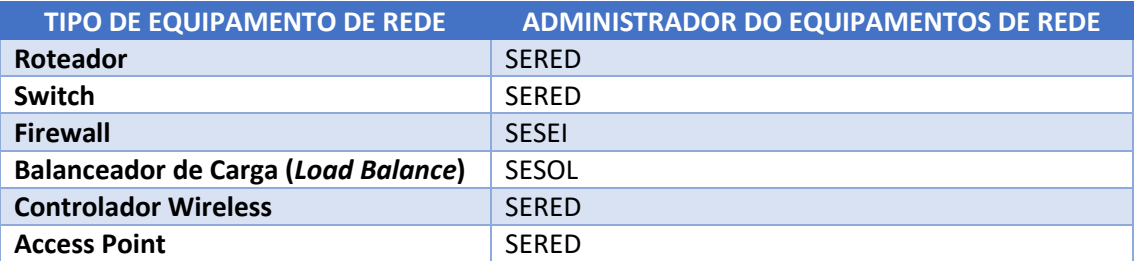

#### <span id="page-10-2"></span>4.2. Ciclo de vida da classe Equipamentos de Rede

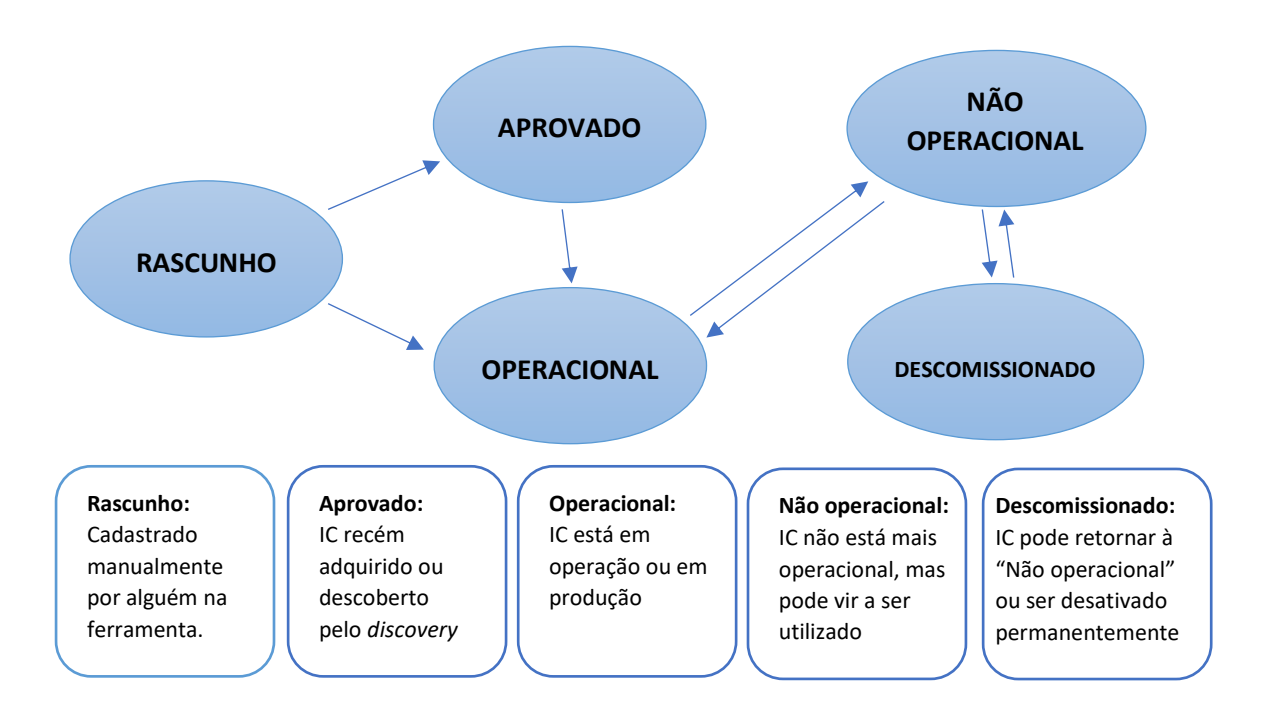

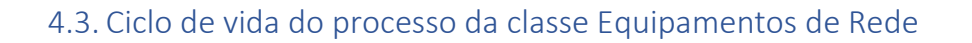

<span id="page-11-0"></span>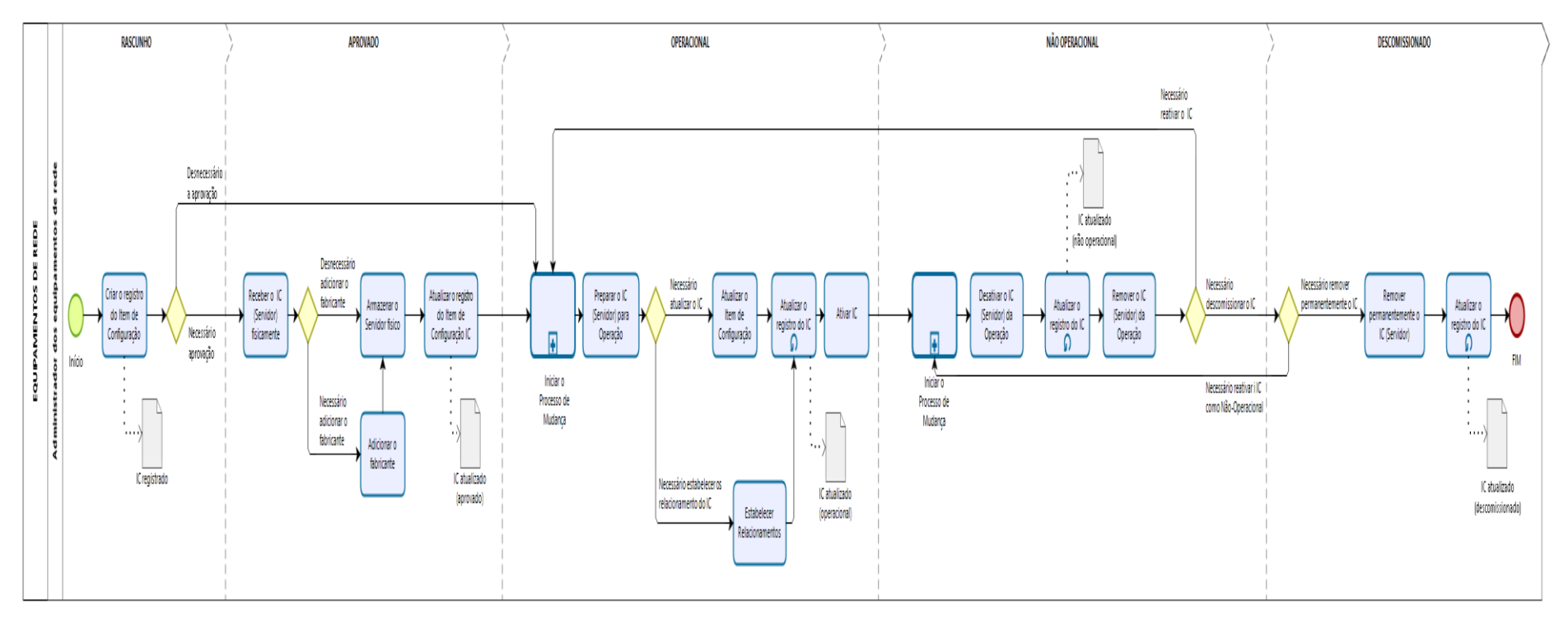

bizagi Modeler

#### <span id="page-12-0"></span>4.4. Matriz de Responsabilidade da classe Equipamentos de Rede

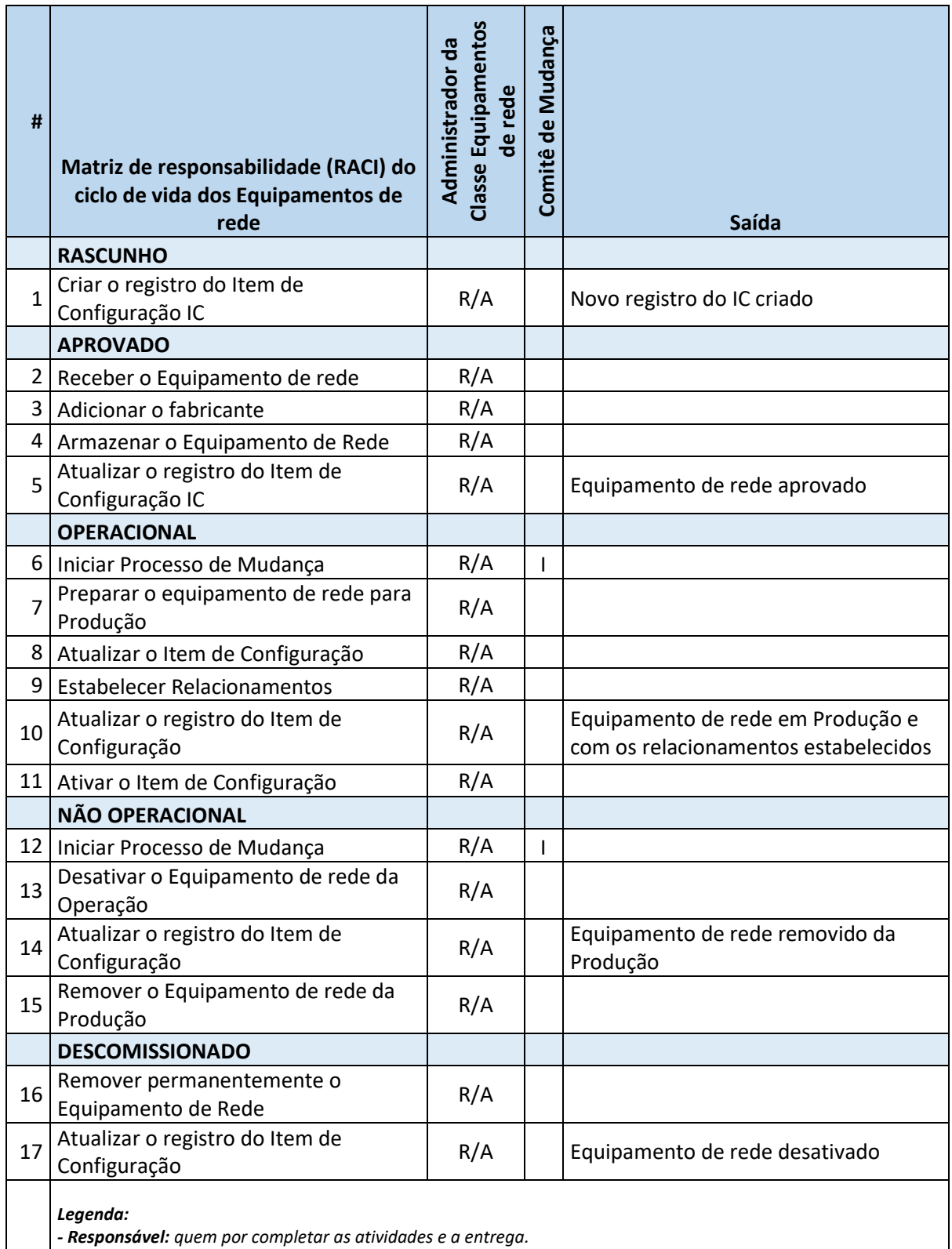

*- Aprovador: quem tem autoridade para aprovar as atividades.*

*- Consultado: quem pode ser consultado para contribuir para a execução das atividades.*

*- Informado: quem deve ser notificado sobre os resultados ou ações tomadas a partir da execução das atividades.*

#### <span id="page-13-0"></span>4.5. Critérios de entrada da classe Equipamentos de Rede

- O processo de aquisição do Equipamento de rede foi concluído, devidamente entregue e aceito pelo Administrador do Equipamento de rede.
- O Administrador do Equipamento de rede deve iniciar o registro manualmente desde Item de Configuração com o status padrão (Rascunho).

#### <span id="page-13-1"></span>4.6. Processo da classe Equipamentos de Rede

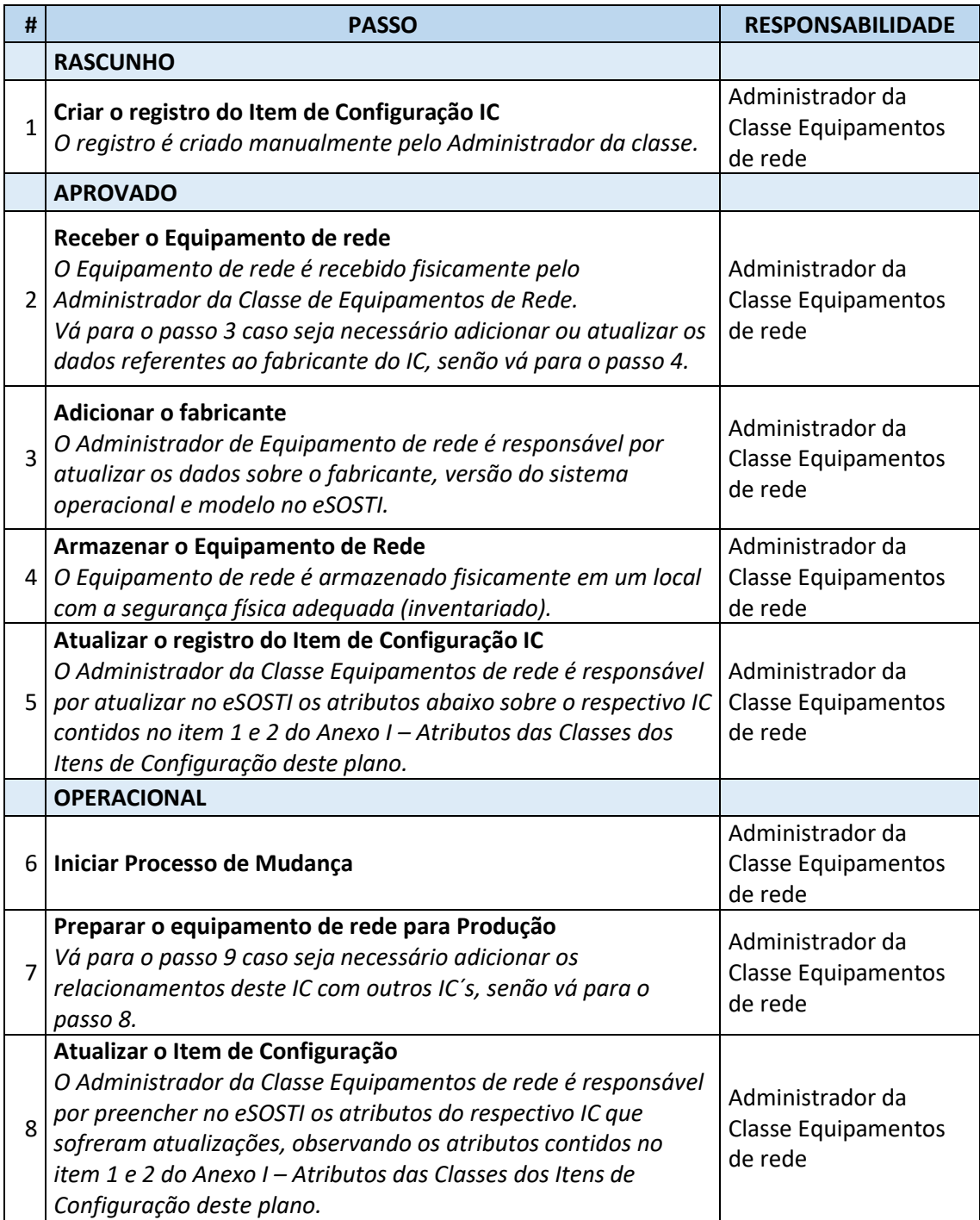

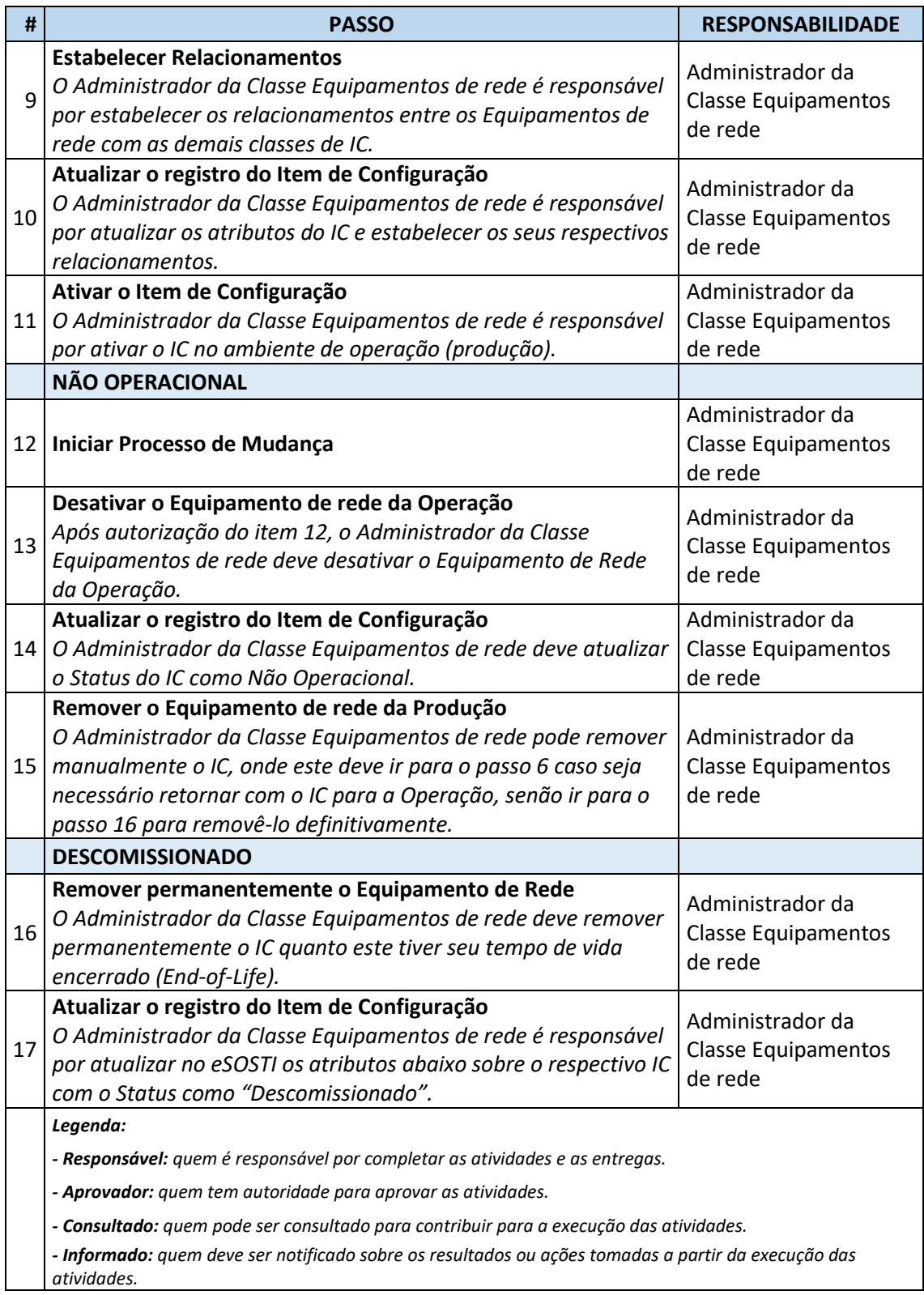

# <span id="page-14-0"></span>4.7. Critérios de saída da classe Equipamentos de Rede

• O Item de Configuração foi removido de operação, onde o IC foi desativado (não operacional) permanentemente e a etapa "Descomissionado" foi concluída.

# <span id="page-15-0"></span>5. Servidores de rede

#### <span id="page-15-1"></span>5.1. Escopo

- Servidor de rede (físico ou virtual) dedicado a prover um ou mais serviços de rede com o intuito de atender às necessidades de negócio e dos usuários de outros computadores em uma rede. Também inclui servidores de console.
- Segue abaixo os tipos de Servidores de Rede e os respectivos Administradores de Servidores de Rede:

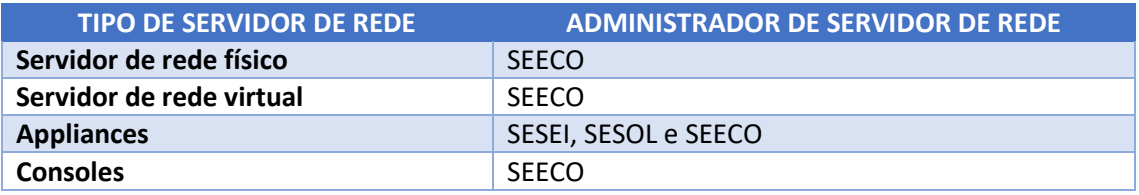

#### <span id="page-15-2"></span>5.2. Ciclo de vida da classe Servidores de Rede

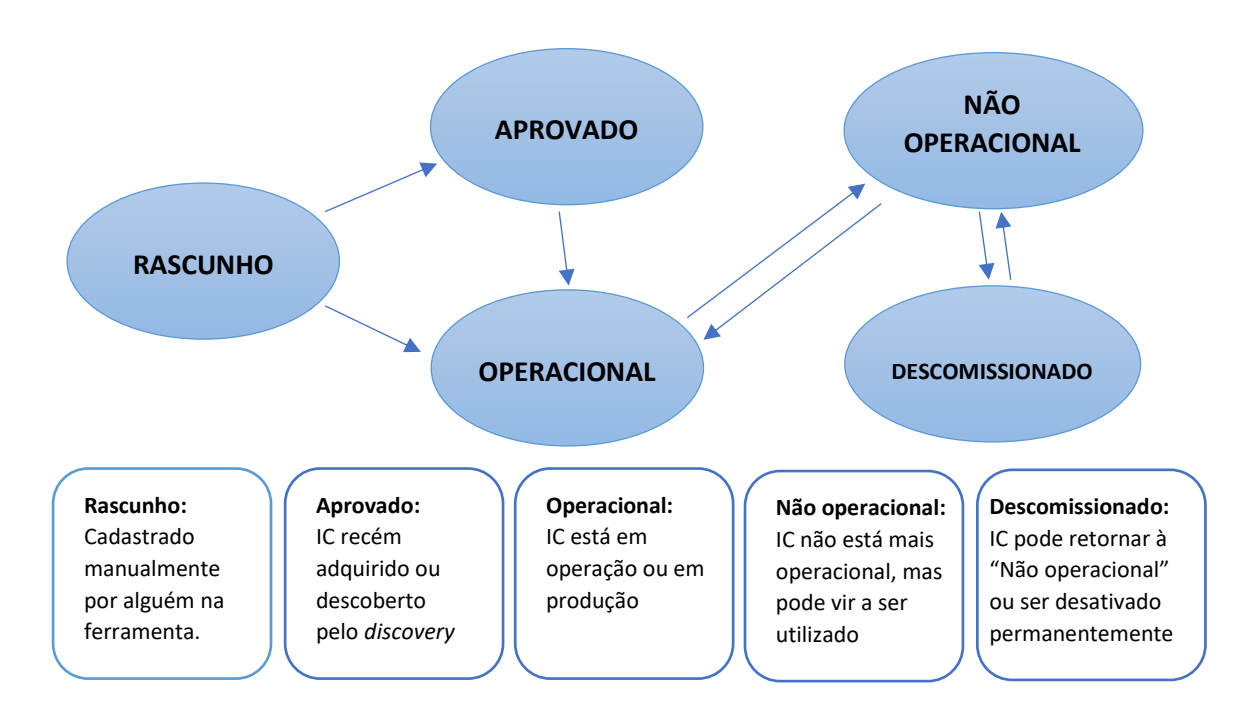

## 5.3. Ciclo de vida do processo da classe Servidores de Rede

<span id="page-16-0"></span>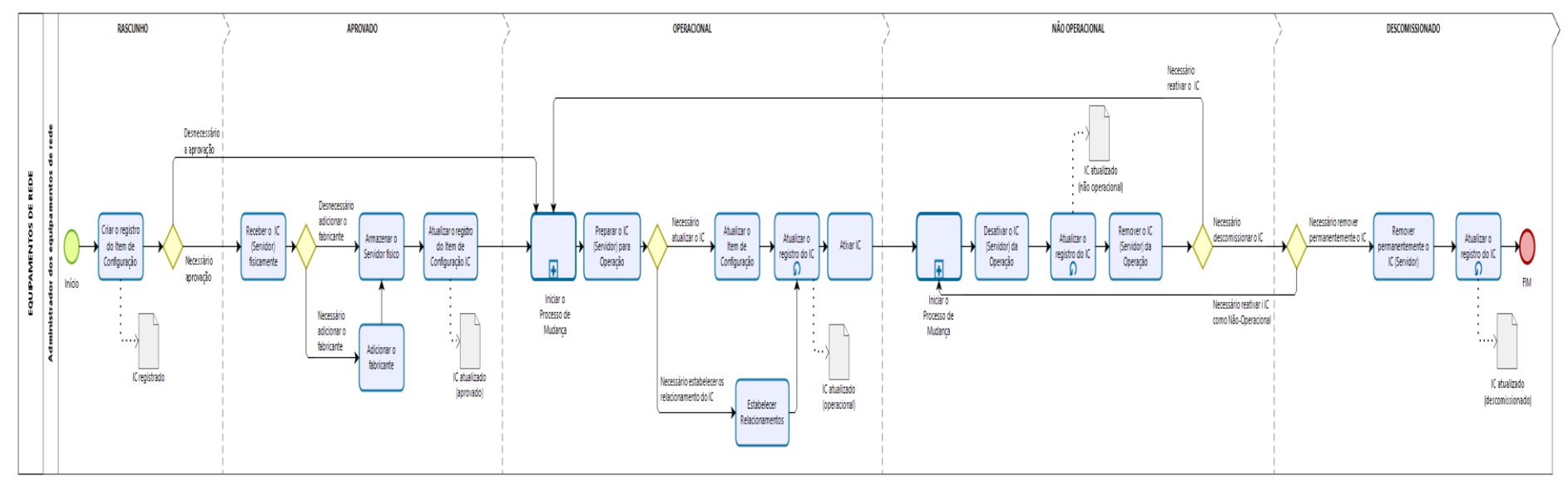

 $\bigcup_{\text{Maxel}} \bigcup_{\text{Poisson}}$ 

# <span id="page-17-0"></span>5.4. Matriz de Responsabilidade da classe Servidores de Rede

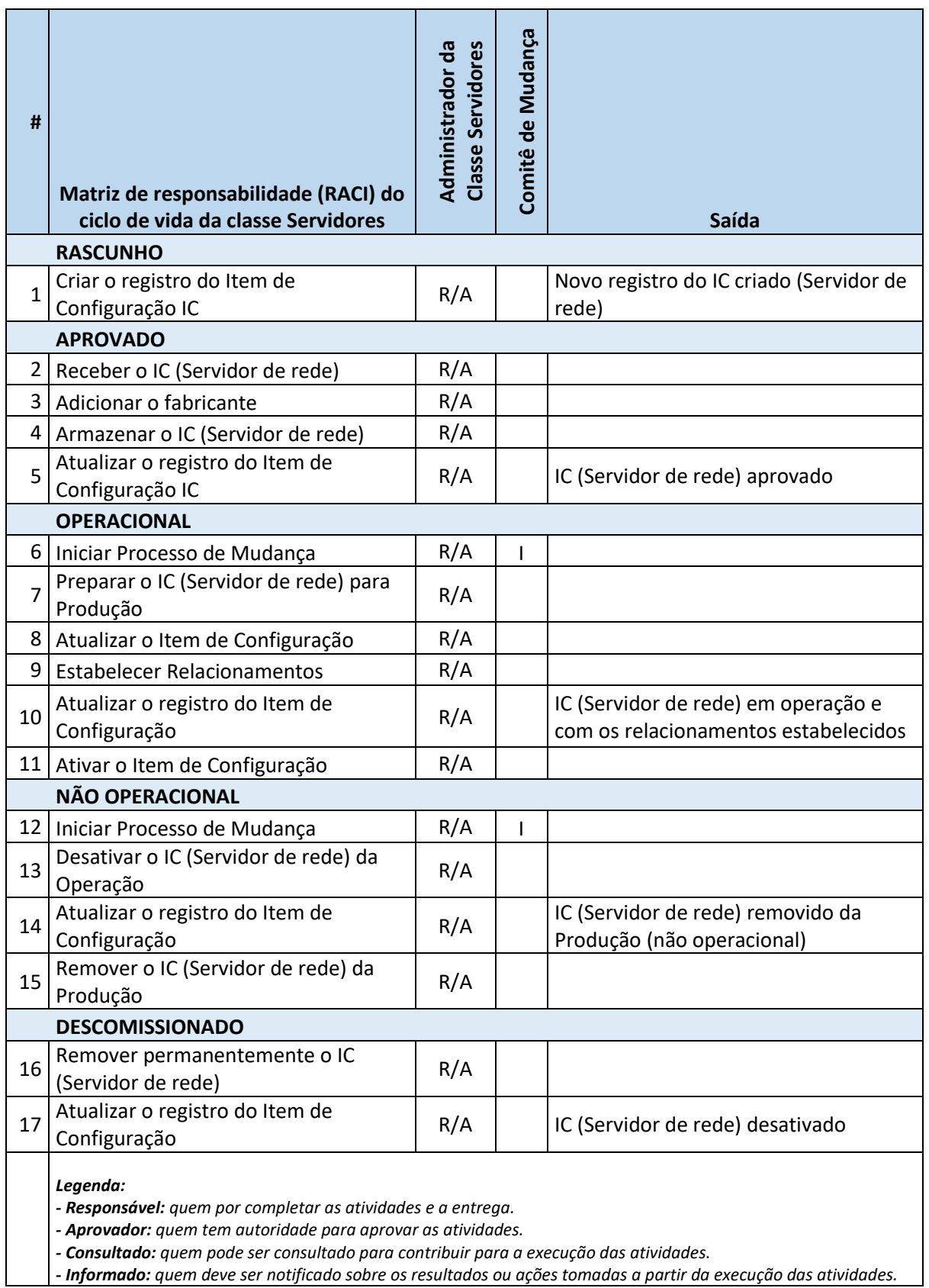

## <span id="page-18-0"></span>5.5. Critérios de entrada da classe Servidores de Rede

• Uma requisição para a construção de servidor de rede é recebida com o intuito de prover um serviço de rede ou aplicação específica.

## <span id="page-18-1"></span>5.6. Processo da classe Servidores de Rede

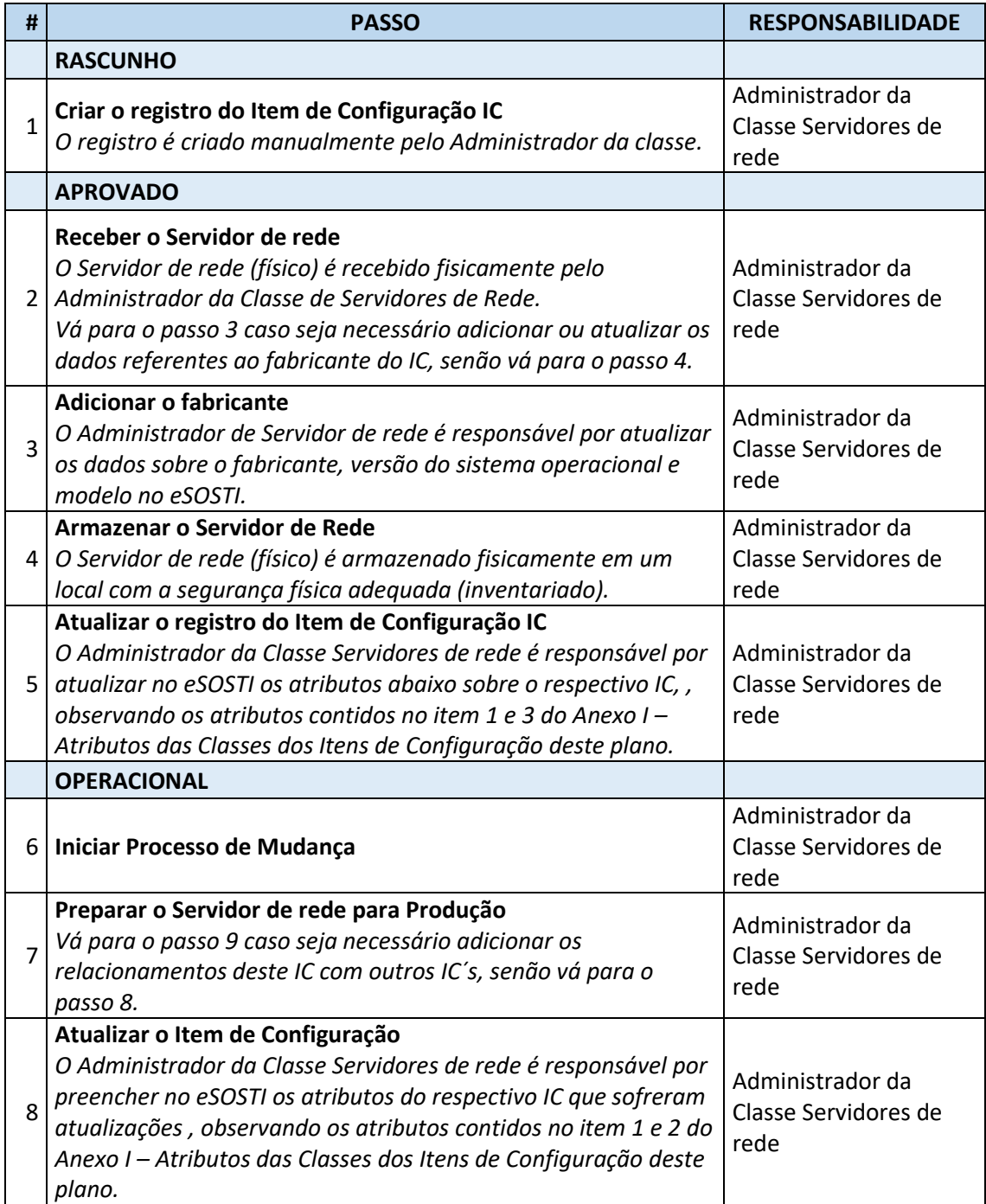

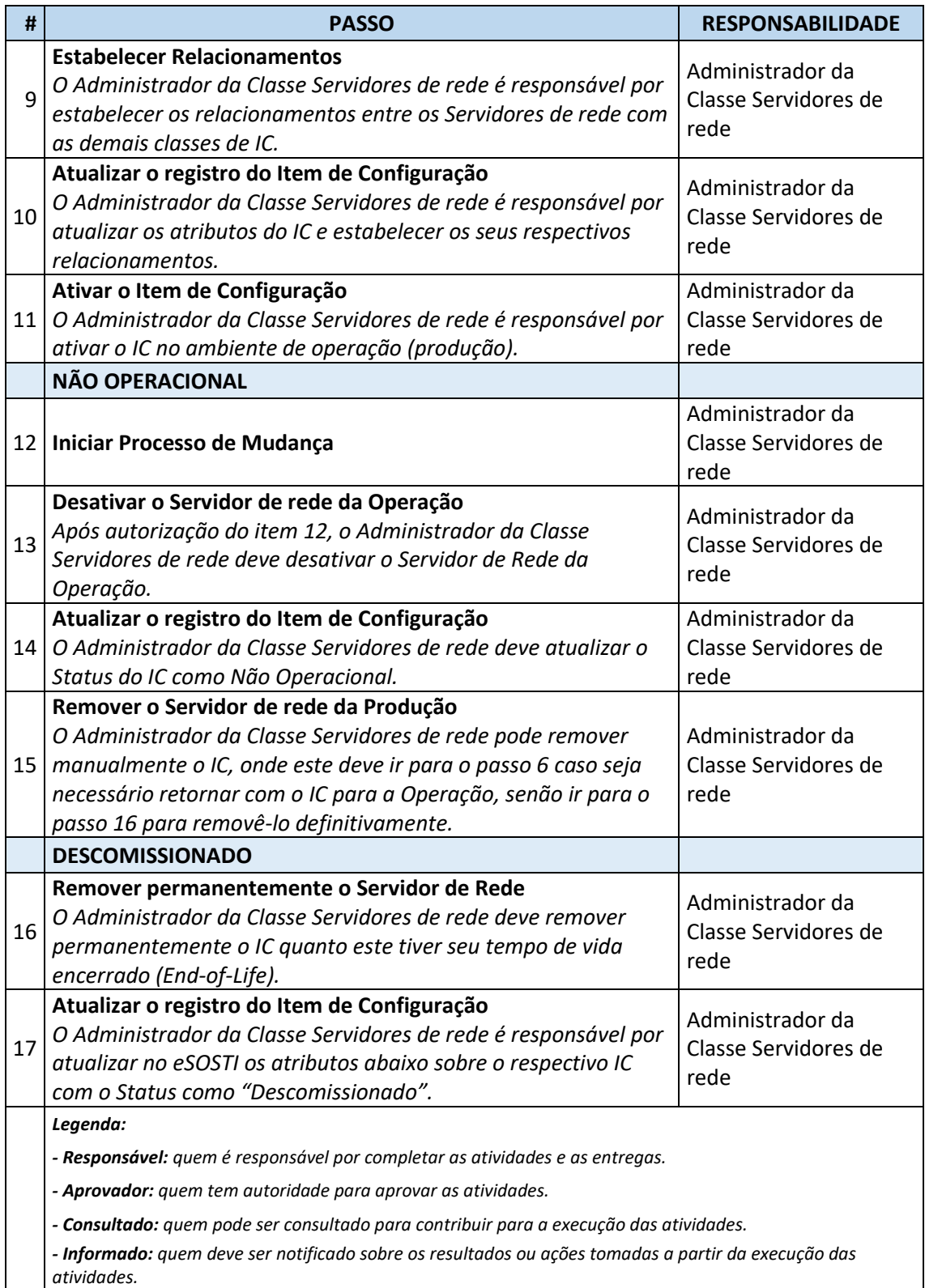

## <span id="page-19-0"></span>5.7. Critérios de saída da classe Servidores de Rede

- O Item de Configuração (servidor de rede) foi removido de operação, onde o IC foi desativado (não operacional) permanentemente e a etapa Descomissionado foi concluída.
- <span id="page-20-0"></span>6. Armazenamento de Rede

#### <span id="page-20-1"></span>6.1. Escopo

- Dispositivos de armazenamento de rede são equipamentos dedicados e responsáveis por armazenar os dados dos serviços de rede, dos bancos de dados, das pastas corporativas e dos sistemas da JF1.
- Segue abaixo os tipos de Armazenamento de Rede e os respectivos Administradores de Armazenamento de Rede:

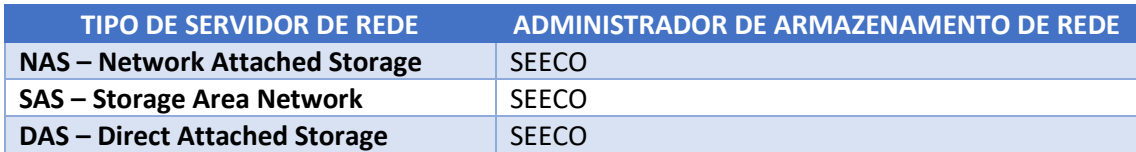

#### <span id="page-20-2"></span>6.2. Ciclo de vida da classe Armazenamento de rede

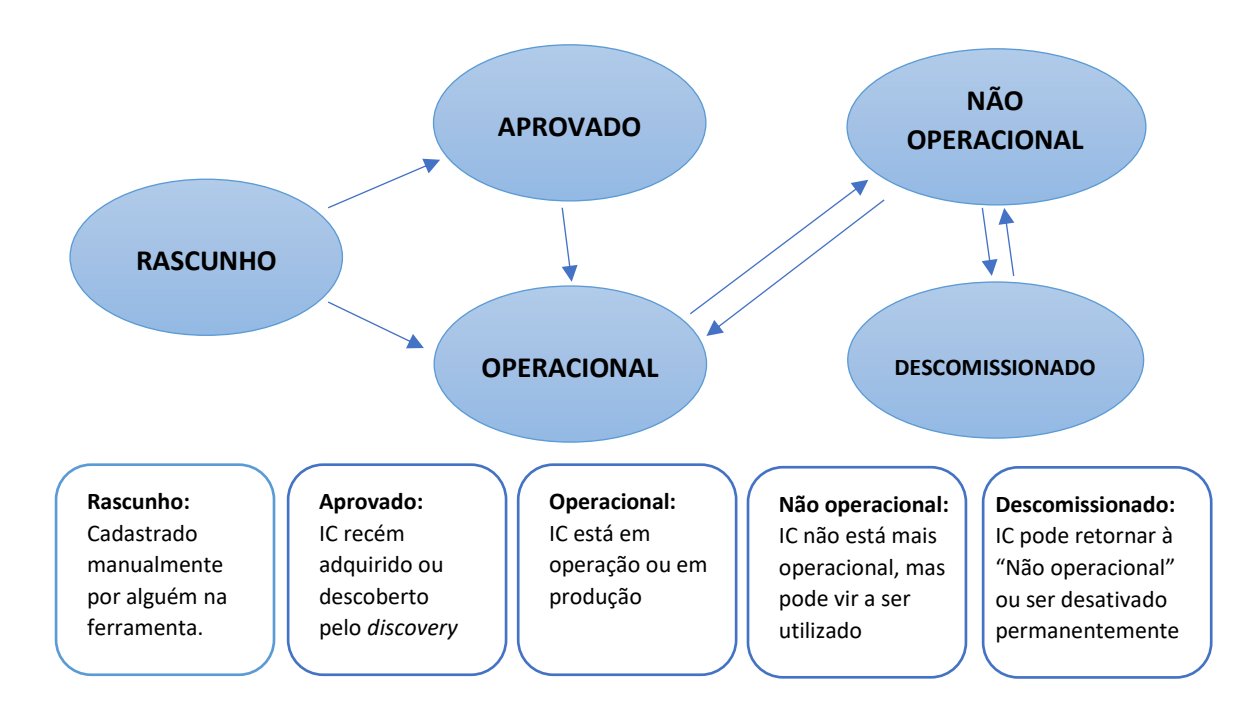

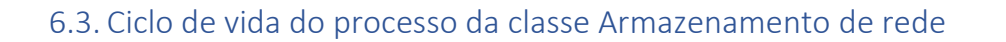

<span id="page-21-0"></span>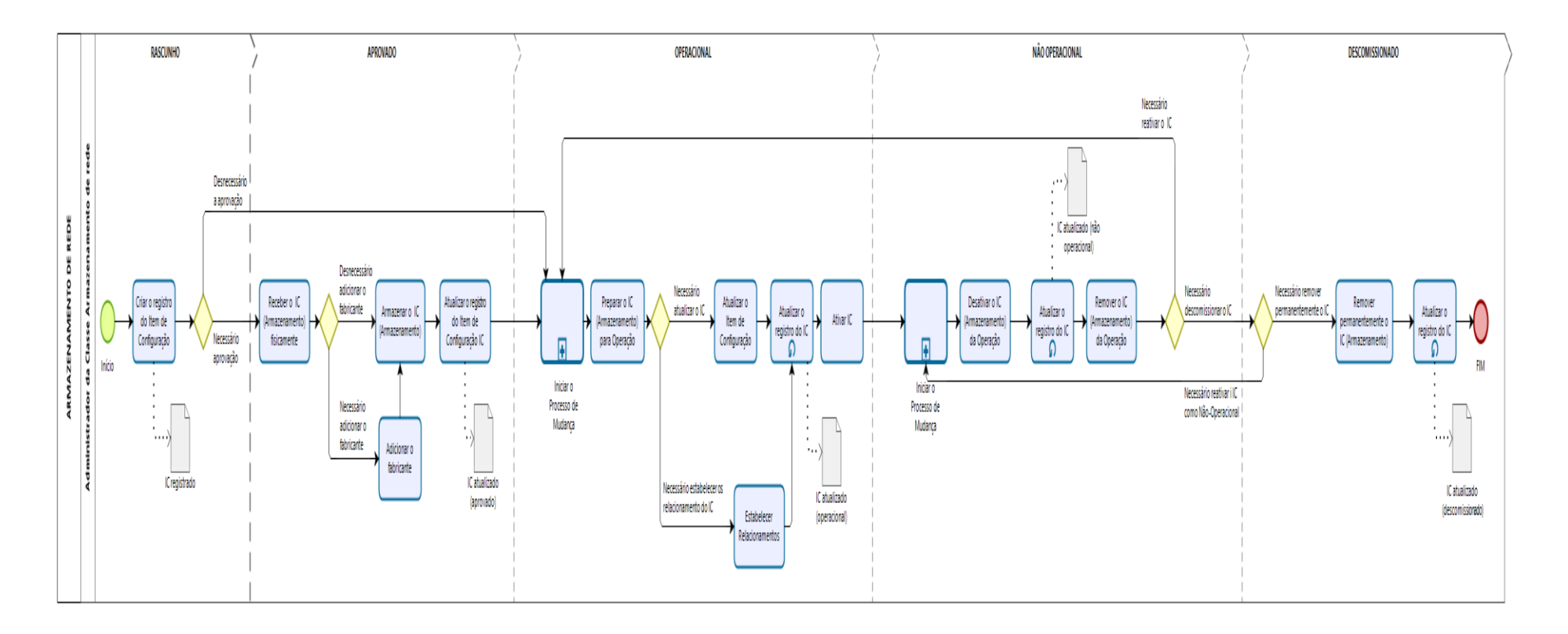

#### <span id="page-22-0"></span>6.4. Matriz de Responsabilidade da classe Armazenamento de rede

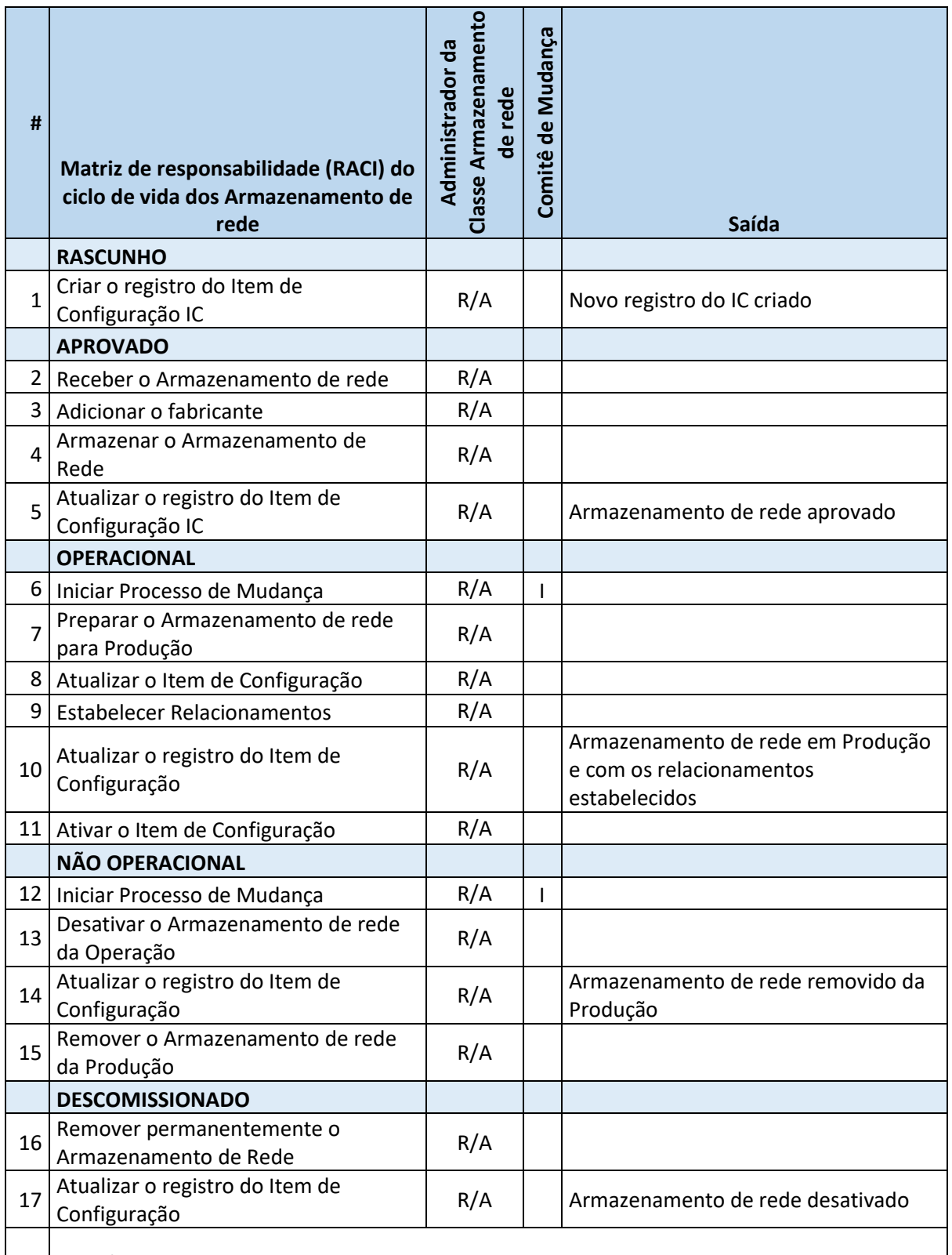

#### *Legenda:*

*- Responsável: quem por completar as atividades e a entrega.*

*- Aprovador: quem tem autoridade para aprovar as atividades.*

*- Consultado: quem pode ser consultado para contribuir para a execução das atividades.*

*- Informado: quem deve ser notificado sobre os resultados ou ações tomadas a partir da execução das atividades.*

#### <span id="page-23-0"></span>6.5. Critérios de entrada da classe Armazenamento de rede

• O processo licitatório de aquisição do dispositivo de armazenamento foi concluído e o dispositivo de armazenamento de rede foi fisicamente aceito pelo administrador do dispositivo de armazenamento de rede.

#### <span id="page-23-1"></span>6.6. Processo da classe Armazenamento de rede

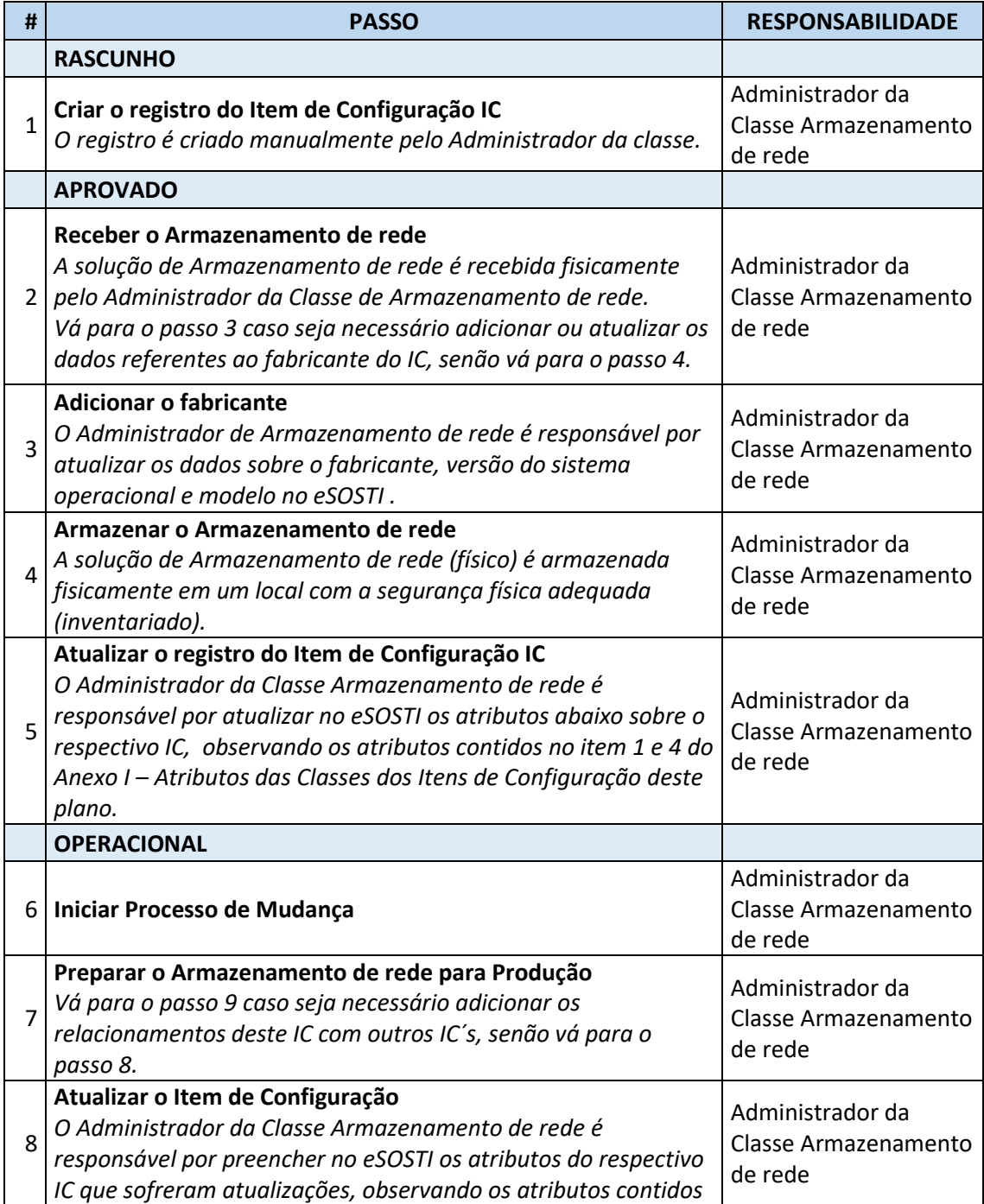

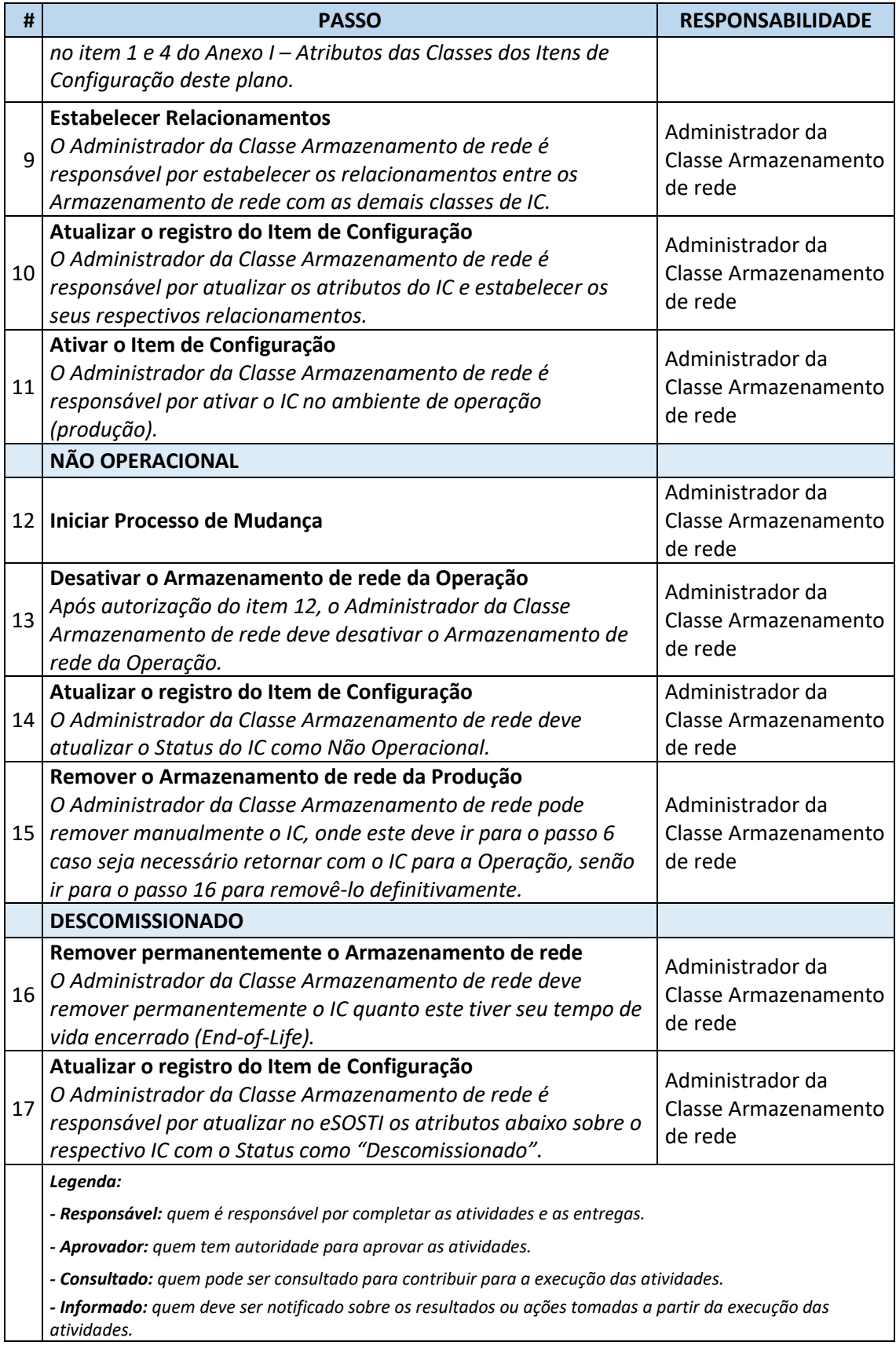

## <span id="page-24-0"></span>6.7. Critérios de saída da classe Armazenamento de rede

• O Item de Configuração (armazenamento de rede) foi removido de operação, onde o IC foi desativado (não operacional) permanentemente e a etapa Descomissionado foi concluída.

# <span id="page-26-0"></span>7. Aplicações

#### <span id="page-26-1"></span>7.1. Escopo

- As Aplicações (PJe, SEI, JED-Virtual, Processual, dentre outros) requerem desenvolvimento ou customização por parte da COSIS e normalmente passam por um ciclo de vida de desenvolvimento de software, já os Software são produtos de prateleira (Acrobat, ferramentas de escritório, Antivírus, Bizagi, dentre outros) que apoiarão os usuários finais em suas atividades diárias.
- As Requisições de Mudanças (RDM) é a formalização da necessidade de se adicionar ao Catálogo de Serviços da JF1 as aplicações ou os softwares demandados pelas unidades da JF1. Os Softwares de Usuário já estão pré-aprovados.
- A Classe de Aplicações incluirá aplicativos que são rastreados por meio do ciclo de vida do software, sempre utilizando o processo de Gerenciamento de Mudanças para autorizar a criação dos ambientes a fim de prover a aplicação que será entregue ao cliente ou usuário final. Isso inclui instâncias em vários ambientes, como:
	- o Produção PROD
	- o Teste TST
	- o Homologação HOMOLOG
	- o Desenvolvimento DESENV
	- o Clone CLONE
- Segue abaixo os tipos de Aplicações e os respectivos Administradores da Aplicação:

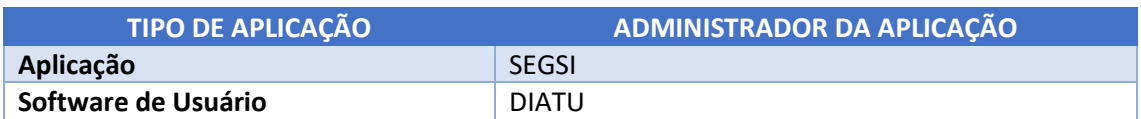

#### <span id="page-26-2"></span>7.2. Ciclo de vida da classe Aplicações

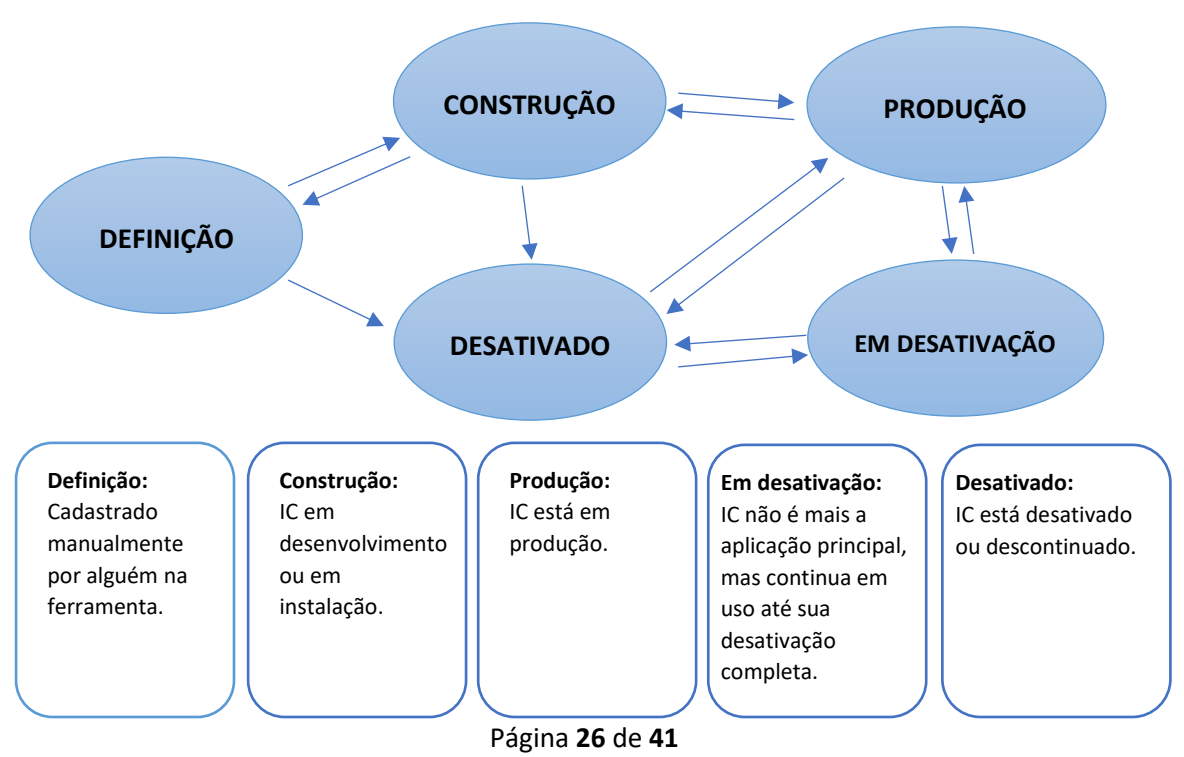

<span id="page-27-0"></span>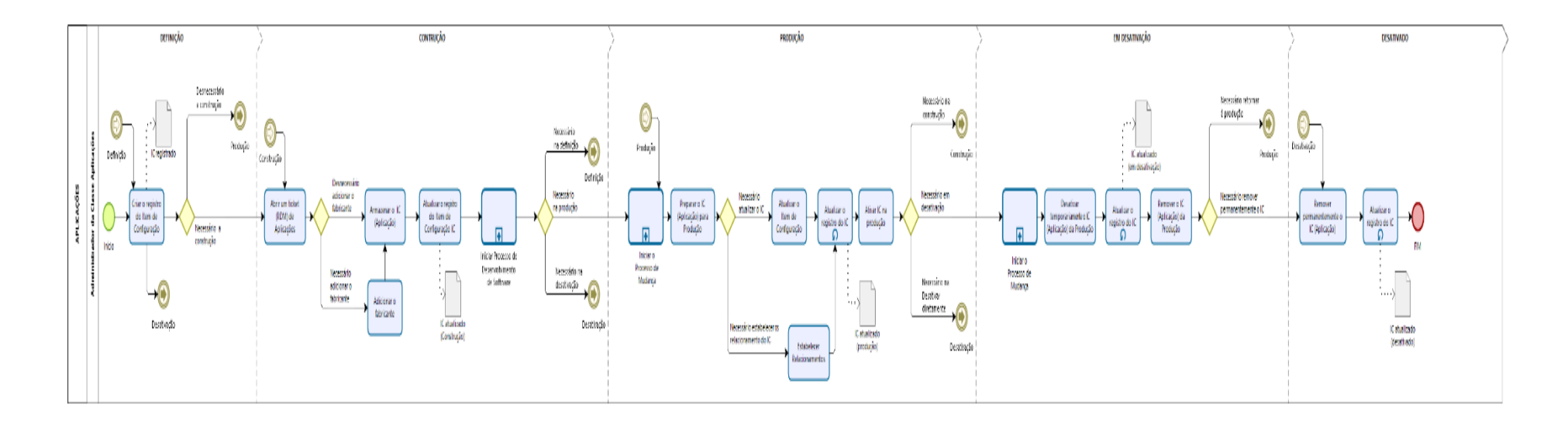

## 7.3. Ciclo de vida do processo da classe Aplicações

## <span id="page-28-0"></span>7.4. Matriz de Responsabilidade da classe Aplicações

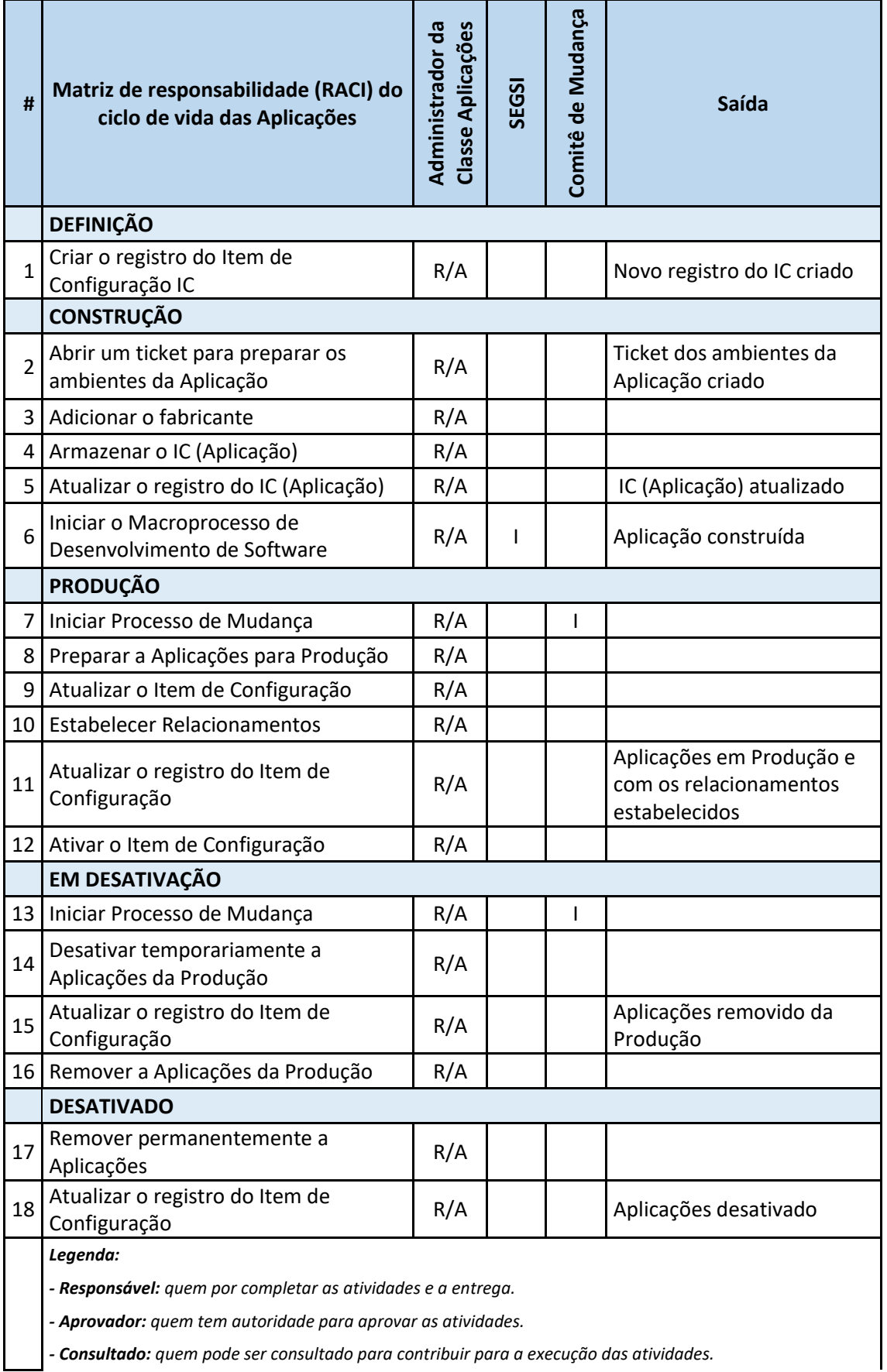

*- Consultado: quem pode ser consultado para contribuir para a execução das atividades.*

## <span id="page-29-0"></span>7.5. Critérios de entrada da classe Aplicações

• A necessidade de adição de uma aplicação ou um software de usuário ao catálogo de serviços de TI da JF1.

#### <span id="page-29-1"></span>7.6. Processo da classe Aplicações

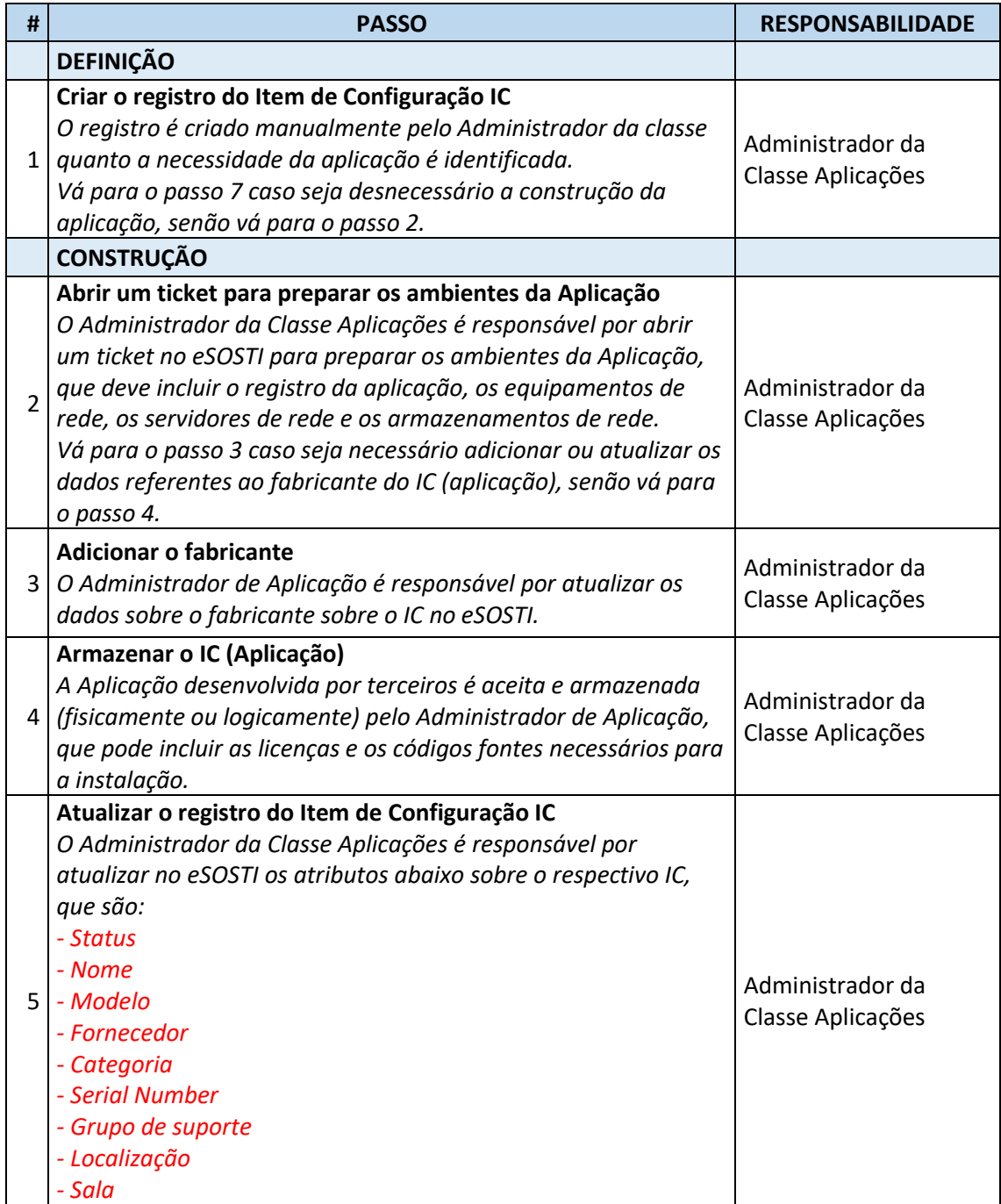

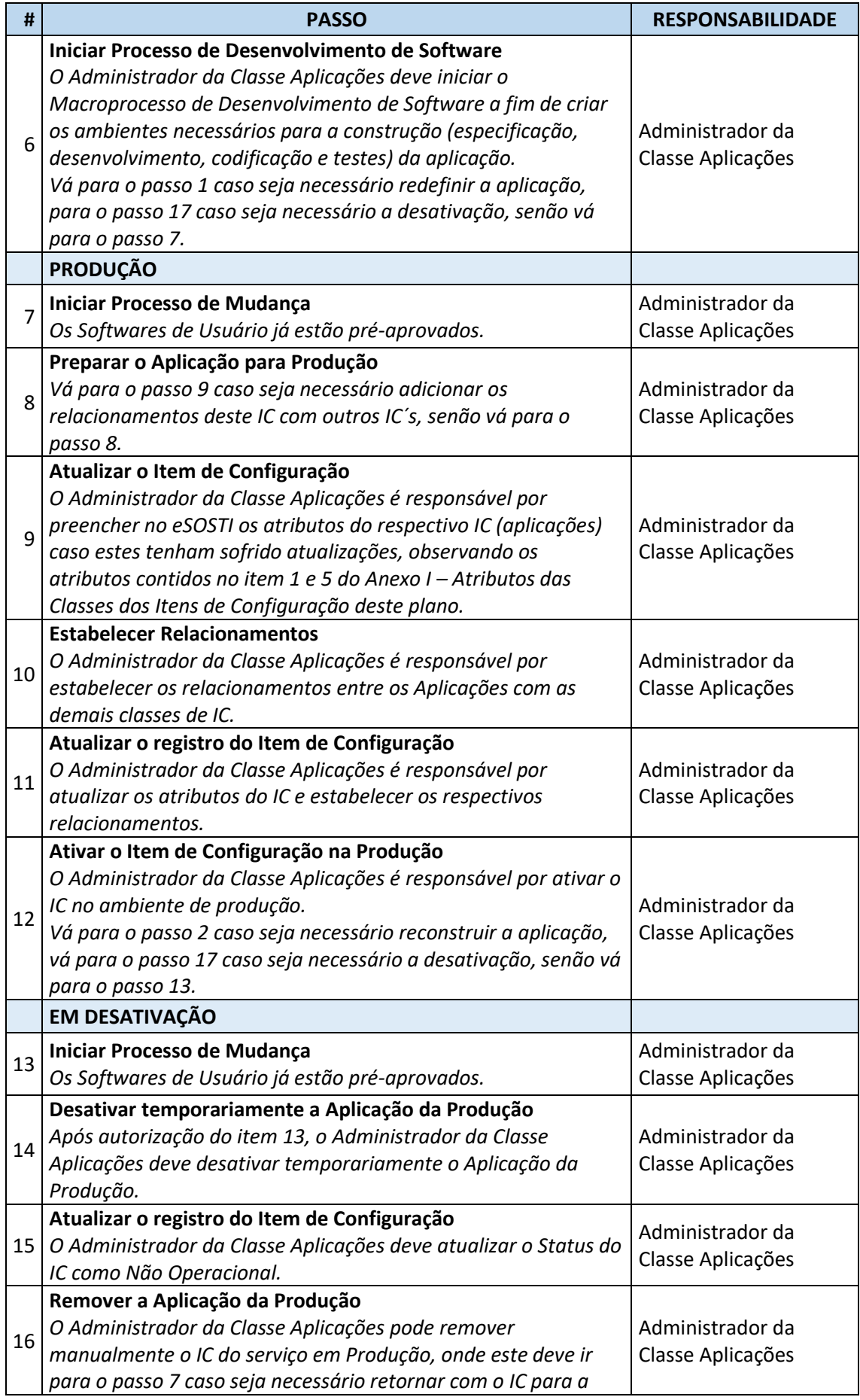

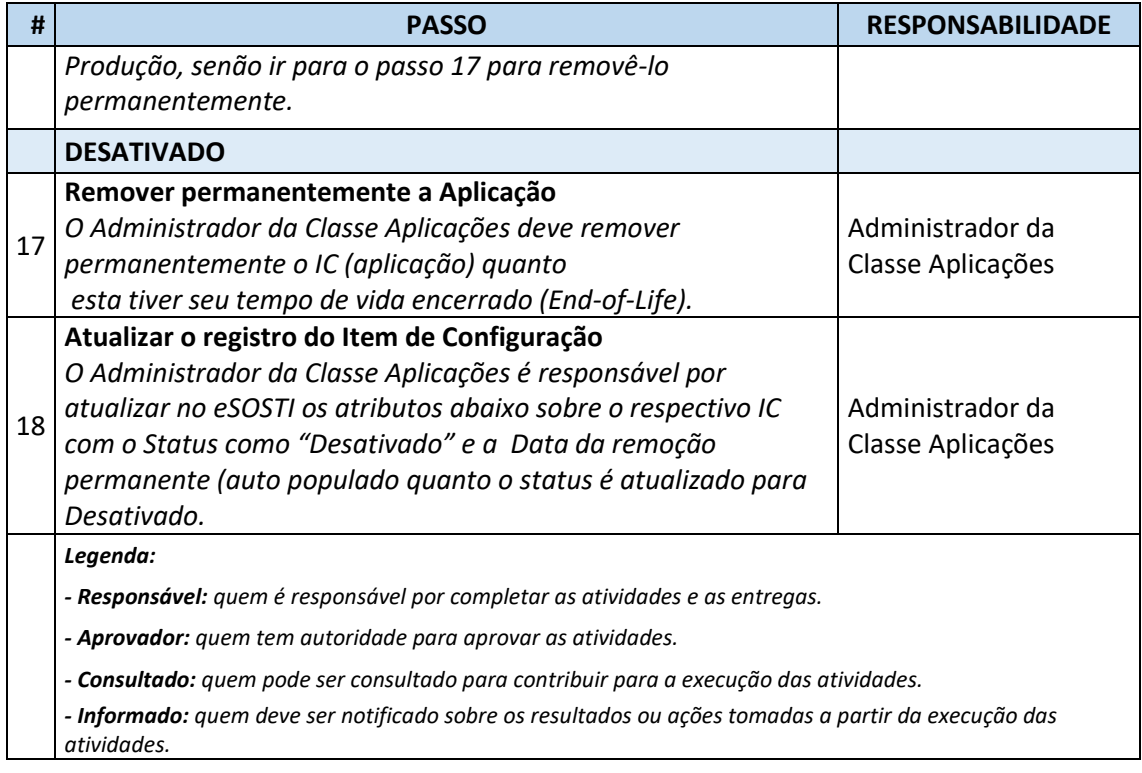

# <span id="page-31-0"></span>7.7. Critérios de saída da classe Aplicações

• O Administrador da Aplicação removeu permanentemente a aplicação do serviço e o status dessa aplicação tem sido alterado para "Desativado".

# <span id="page-32-0"></span>8. Estabelecendo os relacionamentos no CMDB

#### <span id="page-32-1"></span>8.1. Relacionamentos entre Aplicações e Servidores

- Todos os relacionamentos devem ser do tipo Pai/Filho, onde:
	- o Aplicação "X" depende (*Depends on*) do Servidor "Y".
	- o Servidor "Y" é uma dependência (*Is a Dependency for*) da Aplicação "X".

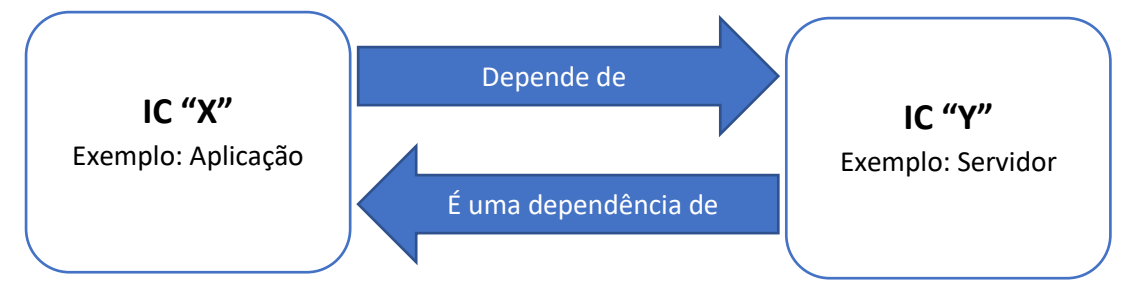

#### <span id="page-32-2"></span>8.2. Relacionamentos entre Servidores físicos e Servidores

- Todos os relacionamentos devem ser do tipo Pai/Filho, onde:
	- o Aplicação "X" depende (*Depends on*) do Servidor "Y".
	- o Servidor "Y" é uma dependência (*Is a Dependency for*) da Aplicação "X".

#### <span id="page-32-3"></span>8.3. Relacionamentos entre Servidores e Armazenamento

- Todos os relacionamentos devem ser do tipo Pai/Filho, onde:
	- o Aplicação "X" depende (*Depends on*) do Servidor "Y".
	- o Servidor "Y" é uma dependência (*Is a Dependency for*) da Aplicação "X".

<span id="page-32-4"></span>8.4. Relacionamentos entre Servidores e Equipamentos de rede

- Todos os relacionamentos devem ser do tipo Pai/Filho, onde:
	- o Aplicação "X" depende (*Depends on*) do Servidor "Y".
	- o Servidor "Y" é uma dependência (*Is a Dependency for*) da Aplicação "X".

# <span id="page-34-0"></span>9. Protocolo de Auditoria do CMDB

#### <span id="page-34-1"></span>9.1. Finalidade da Auditoria do CMDB

- O objetivo deste protocolo é realizar auditorias periódicas do CMDB. O CMDB é a fonte oficial de verificação dos ICs e sua relação com outros ICs do Sistema de Tecnologia da Informação - STI da JF1.
- Essas auditorias garantirão a aderência ao processo de Gerenciamento de Configuração e a precisão contínua do CMDB.
- Deverão ser realizadas auditorias periódicas contínuas quando necessário.

#### <span id="page-34-2"></span>9.2. Processo de Auditoria

- O processo de gerenciamento de configuração garante a integridade da infraestrutura de TI rastreando, registrando e relatando os ICs e seus relacionamentos com outros ICs. Esse processo é apoiado pelo CMDB como fonte oficial para gerenciar e controlar esses ICs. As auditorias periódicas do CMDB confirmarão que os registros são a fonte de veracidade para os ICs na infraestrutura de TI do STI-JF1.
- A auditoria periódica consistirá em uma abordagem em três frentes para validar os dados encontrados em cada registro, bem como as relações entre os ICs.
	- o Validação de verificação pontual selecione aleatoriamente pelo menos 20% dos registros de cada classe de IC a serem validados.
	- o Validação de atividade recente Selecione todos os registros de IC atualizados nos últimos três meses, classificados por classe.
	- o Identificação de Irregularidades Exportar tudo para uma planilha e classificar por classe, inspecionar e identificar inconsistências / irregularidades.
- As seguintes diretrizes de política fornecem a estrutura para garantir a integridade dos registros críticos de IC contidos no CMDB:
- O administrador da classe é responsável por garantir a precisão do registro de cada IC.
- A auditoria periódica de registros selecionados aleatoriamente do CMDB é o método aceito de validação da precisão dos registros.
- Os registros serão selecionados de forma a serem representativos de todo o banco de dados e todos os registros terão a mesma chance de serem selecionados.
- A auditoria é realizada nos campos obrigatórios para cada registro de IC para garantir a precisão e para confirmar se os aplicativos estão corretamente vinculados aos servidores associados.
- Os campos de dados nos registros selecionados serão validados em relação às informações obtidas do IC real.
- Uma parte neutra designada selecionada pelo Proprietário do Processo é responsável por realizar a revisão de dados e validação de relacionamento para os registros auditados.
- A conformidade será calculada com base nos resultados cumulativos de todos os registros de IC selecionados para validação.

# <span id="page-35-0"></span>Anexo I – Atributos das Classes dos Itens de Configuração

#### <span id="page-35-1"></span>1. Atributos comuns

- **Identificador\_unico** Código de identificação único do item de configuração.
- **Nome** Nome do item de configuração.
- **Descrição**  Campo de livre descrição do item de configuração.
- **Fornecedor** Responsável pelo fornecimento do equipamento/serviço. Pode ser qualquer organização, inclusive o próprio TRF1.
- **Status**  Etapa correspondente do ativo no ciclo de vida respectivo do item de configuração.
- **Dono\_ic** Dono do item de configuração.
- **Contrato**  Identificação do contrato do item de configuração.

## <span id="page-35-2"></span>2. Equipamentos de rede

#### <span id="page-35-3"></span>2.1.Switch

- **Fabricante** nome do fabricante.
- **Modelo** nome do modelo do item de configuração.
- **Ios\_version** número da versão do IOS instalado.
- **Tipo** qual é o tipo de equipamento:
	- o Appliance
	- o Chassi
- **Ambiente** tipo de ambiente que o item de configuração irá prover ou suportar.
	- o teste
	- o desenvolvimento
	- o sustentação
	- o homologação
	- o produção
- **Hostname** nome do hostname do item de configuração na rede da JF1.
- **Numero\_serial** número de serial.
- **Localização** localização física onde o item de configuração está ou será instalado.
	- o Ed. Anexo III / 1° Andar
	- o Ed. Anexo III / 4° Andar
	- $\circ$  localizacao = predio / local
- **qtd\_portas\_conexao** quantidade de portas de conexão existentes.
- **qtd\_portas\_uso** quantidade de portas em uso.
- **Tombamento** número do tombamento do item de configuração.
- **Descrição** breve descrição sobre o objetivo ou finalidade do item de configuração.
- **Endereco\_ipv4** número do endereço IP na versão 4 do item de configuração.
- **Endereco ipv6** número do endereço IP na versão 6 do item de configuração.
- **Endereco\_mac** endereços MAC do item de configuração.
- **RAM**  capacidade de memória RAM do item de configuração.
- **Cpu\_frequencia** frequência do processador (CPU).

#### <span id="page-36-0"></span>2.2.Roteador de rede

- **Fabricante** nome do fabricante.
- **Modelo** nome do modelo do item de configuração.
- **Ios\_version** número da versão do IOS instalado.
- **Tipo** qual é o tipo de equipamento:
	- o Appliance
	- o Chassi
- **Ambiente** tipo de ambiente que o item de configuração irá prover ou suportar.
	- o Teste
	- o homologação
	- o produção
- **Hostname** nome do hostname do item de configuração na rede da JF1.
- **Numero\_serial** número de serial.
- **Localizacao** localização física onde o item de configuração está ou será instalado.
	- o Ed. Anexo III / 1° Andar
	- o Ed. Anexo III / 4° Andar
	- $\circ$  localizacao = predio / local
- **Tombamento**  número do tombamento do item de configuração.
- **Descricao** breve descrição sobre o objetivo ou finalidade do item de configuração.
- **Endereco\_ipv4** número do endereço IP na versão 4 do item de configuração.
- **Endereco\_ipv6** número do endereço IP na versão 6 do item de configuração.
- **Endereco\_mac** endereços MAC do item de configuração.
- **RAM** capacidade de memória RAM do item de configuração.
- **Cpu\_frequencia** frequência do processador (CPU).
- **Grupo de suporte** nome do grupo de suporte responsável pelo respectivo item de configuração.
- **Ativo?** se o item de configuração está ativo no momento (Sim ou não).
- **Substituído por** identificador do item de configuração que substituiu o respectivo item de configuração.

#### <span id="page-36-1"></span>2.3.Firewall

- **Fabricante** nome do fabricante.
- **Modelo** nome do modelo do item de configuração.
- **Tipo** qual é o tipo de equipamento:
	- o Appliance
	- o Chassi
- **Ambiente** tipo de ambiente que o item de configuração irá prover ou suportar.
- **Hostname** nome do hostname do item de configuração na rede da JF1.
- **Numero\_serial**  número de serial.
- **Localizacao** localização física onde o item de configuração está ou será instalado.
- **Qtd\_portas\_conexao** quantidade de portas de conexão existentes.
- **Qtd\_portas\_usadas** quantidade de portas de conexão em uso.
- **Tombamento** número do tombamento do item de configuração.
- **Endereco\_ipv4** número do endereço IP na versão 4 do item de configuração.
- **Endereco\_ipv6** número do endereço IP na versão 6 do item de configuração.

## <span id="page-37-0"></span>2.4.Balanceador de Carga (Load Balance)

- **Fabricante** nome do fabricante.
- **Modelo**  nome do modelo do item de configuração.
- **Tipo** qual é o tipo de equipamento:
- **Ambiente**  tipo de ambiente que o item de configuração irá prover ou suportar.
- **Hostname** nome do hostname do item de configuração na rede da JF1.
- **Numero\_serial** número de serial.
- **Localizacao** localização física onde o item de configuração está ou será instalado.
- **Tombamento** número do tombamento do item de configuração.
- **Endereco\_ipv4** número do endereço IP na versão 4 do item de configuração.
- **Endereco\_ipv6** número do endereço IP na versão 6 do item de configuração.

## <span id="page-37-1"></span>2.5.Controlador Wireless

- **Fabricante** nome do fabricante.
- **Modelo** nome do modelo do item de configuração.
- **Ambiente** tipo de ambiente que o item de configuração irá prover ou suportar.
	- o teste
	- o desenvolvimento
	- o sustentação
	- o homologação
	- o produção
- **Hostname** nome do hostname do item de configuração na rede da JF1.
- **Numero\_serial** número de serial.
- **Localizacao** localização física onde o item de configuração está ou será instalado.
	- o Ed. Anexo III / 1° Andar
	- o Ed. Anexo III / 4° Andar
	- $\circ$  localizacao = predio / local
- **Tombamento** número do tombamento do item de configuração.
- **Endereco\_ipv4** número do endereço IP na versão 4 do item de configuração.
- **Endereco\_ipv6** número do endereço IP na versão 6 do item de configuração.

#### <span id="page-37-2"></span>2.6.Access point

- **Fabricante** nome do fabricante.
- **Modelo** nome do modelo do item de configuração.
- **Ambiente** tipo de ambiente que o item de configuração irá prover ou suportar.
	- o teste
	- o desenvolvimento
	- o sustentação
	- o homologação
	- o produção
- **Hostname** nome do hostname do item de configuração na rede da JF1.
- **Numero\_serial** número de serial.
- **Localizacao** localização física onde o item de configuração está ou será instalado.
	- o Ed. Anexo III / 1° Andar
	- o Ed. Anexo III / 4° Andar
	- o localizacao = predio / local
- **Tombamento** número do tombamento do item de configuração.
- **SSID** nome (SSID) da rede sem fio (Wireless) provida pelo Access Point.
- **Canal\_frequencia**: as frequências dos canais utilizados para prover as redes (SSID) sem fio (Wireless).
- **Endereco\_ipv4** número do endereço IP na versão 4 do item de configuração.
- **Endereco\_ipv6** número do endereço IP na versão 6 do item de configuração.

#### <span id="page-38-1"></span><span id="page-38-0"></span>3. Servidores de rede

#### 3.1. Servidor físico

- **Arquitetura** qual a arquitetura utilizada na implantação no respectivo servidor de rede físico (StandAlone ou Cluster).
- **Cpu\_frequencia** frequência do processador (CPU).
- **Cpu\_cores** quantidade de núcleos (Cores) em cada processador.
- **Cpu\_qtd** quantidade de processadores (CPU).
- **Tamanho\_disco** tamanho da capacidade de armazenamento em disco local.
- **FQDN** nome de domínio que especifica sua localização exata na árvore hierárquica do Domain Name System (DNS).
- **Cpu\_tipo** qual o tipo de processador (CPU) instalado.
- **Fabricante** nome do fabricante do item de configuração.
- **Tamanho\_memoria** tamanho da capacidade de memória existente no item de configuração.
- **Mac\_address** endereços MAC do item de configuração.
- **Numero\_serial** número de serial.
- tipo
- **Familia so** qual família de sistema operacional o respectivo item de configuração pertence:
	- o Windows Server
	- o GNU/Linux
- **Versao so** qual versão do Sistema Operacional está instalado
- **Faz uso storage (s/n)** se o item de configuração faz uso de itens de armazenamento de rede (storage) no momento (Sim ou não).
- **Storage** quais os itens de armazenamento de rede (storages) são utilizados pelo servidor de rede.
- **Grupo atendimento**  nome do grupo de suporte responsável pelo atendimento do respectivo item de configuração.

## <span id="page-39-0"></span>3.2.Servidor virtual

- **Arquitetura** qual a arquitetura utilizada na implantação no respectivo servidor de rede virtual (StandAlone ou Cluster).
- **Cpu\_frequencia** quantidade de núcleos (Cores) em cada processador.
- **Cpu\_cores** quantidade de núcleos (Cores) em cada processador.
- **Cpu\_qtd** Quantidade de processadores instalados
- **Tamanho\_disco** tamanho da capacidade de armazenamento em disco virtual.
- **FQDN** nome de domínio que especifica sua localização exata na árvore hierárquica do Domain Name System (DNS).
- **Cpu\_tipo** qual o tipo de processador (CPU) instalado.
- **Fabricante** nome do fabricante do item de configuração.
- **Modelo** nome do modelo do item de configuração.
- **Tamanho\_memoria** tamanho da capacidade de memória existente no item de configuração.
- **Mac\_address** endereços MAC do item de configuração.
- **Numero\_serial** número de serial.
- tipo
- **Vmid** identificador único da máquina virtual.
- **Familia\_so** qual família de sistema operacional o respectivo item de configuração pertence:
	- o Windows Server
	- o GNU/Linux
- **Versao\_so** qual versão do Sistema Operacional está instalado na máquina virtual.

#### <span id="page-39-1"></span>3.3.Console

#### <span id="page-39-2"></span>3.4.Appliance

#### <span id="page-39-3"></span>4. Armazenamento

- <span id="page-40-0"></span>4.1.NAS
- <span id="page-40-1"></span>4.2.SAN
- <span id="page-40-2"></span>4.3.DAS
- <span id="page-40-4"></span><span id="page-40-3"></span>5. Aplicações
	- 5.1.Aplicações de negócio

# <span id="page-40-5"></span>5.2.aplicações

- Exchange
- Database
- Servidor de Aplicação

# <span id="page-40-6"></span>5.3.Softwares

- Adobe Photoshop
- <span id="page-40-7"></span>6. Impressoras (futuro)
- <span id="page-40-8"></span>7. Computadores (futuro)

# <span id="page-41-0"></span>Anexo II – Nomenclatura ou Convenção de nomes

## <span id="page-41-1"></span>1.1. Escopo

- Implementa as políticas e padrões do Gerenciamento de Configuração;
- Acorda com o escopo do processo de Gerenciamento de Configuração, as funções, os itens que estão sendo controlados e quais as informações que devem ser registradas;